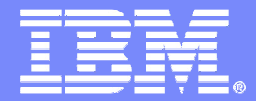

# **IMS Database Web Service Generation**

#### Enabling IMS Data in a Service Oriented Architecture

Marilene Roder (marilene@us.ibm.com) Christopher Holtz (<u>holtz@us.ibm.com</u>)

ON DEMAND BUSINESS" = Make it happen now

© 2008 IBM Corporation

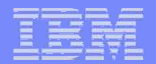

### **Important Disclaimer**

**THE INFORMATION CONTAINED IN THIS PRESENTATION IS PROVIDED FOR INFORMATIONAL PURPOSES ONLY.** 

**WHILE EFFORTS WERE MADE TO VERIFY THE COMPLETENESS AND ACCURACY OF THE INFORMATION CONTAINED IN THIS PRESENTATION, IT IS PROVIDED "AS IS", WITHOUT WARRANTY OF ANY KIND, EXPRESS OR IMPLIED.** 

**IN ADDITION, THIS INFORMATION IS BASED ON IBM'S CURRENT PRODUCT PLANS AND STRATEGY, WHICH ARE SUBJECT TO CHANGE BY IBM WITHOUT NOTICE.** 

**IBM SHALL NOT BE RESPONSIBLE FOR ANY DAMAGES ARISING OUT OF THE USE OF, OR OTHERWISE RELATED TO, THIS PRESENTATION OR ANY OTHER DOCUMENTATION.** 

**NOTHING CONTAINED IN THIS PRESENTATION IS INTENDED TO, OR SHALL HAVE THE EFFECT OF:**

- CREATING ANY WARRANTY OR REPRESENTATION FROM IBM (OR ITS AFFILIATES OR ITS OR THEIR SUPPLIERS AND/OR LICENSORS); OR
- ALTERING THE TERMS AND CONDITIONS OF THE APPLICABLE LICENSE AGREEMENT GOVERNING THE USE OF IBM SOFTWARE.

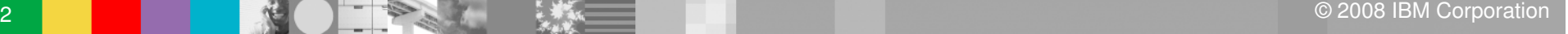

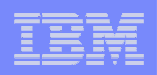

#### The State of the Modern Business World

- **The Speed of Business is rapidly increasing** 
	- –Must respond to market changes **more quickly**
	- –Must respond to market changes **more cheaply**
- **Business environments are becoming more distributed** 
	- Assets and business information need to be accessible from everywhere
- **Business environments are becoming more complex** 
	- It seems developers need to know **EVERYTHING** in order to accomplish **ANYTHING**

122222223

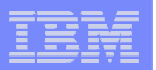

#### IMS and Service Oriented Architecture

- **Software architecture guidelines** 
	- Defining the use of loosely coupled software services to support business processes
	- Resources made available as independent services
	- Services inter-operate based on a formal definition
- $\mathbb{R}^3$  Directly addresses the challenges
	- Can help businesses respond more quickly and cost-effectively to changing market conditions
	- Promotes reuse at the service level rather than the object level
	- Simplifies connection to and usage of existing IT assets
- Key point
	- Independent services with defined interfaces that are invoked in a standard way

,,,,,,,,,

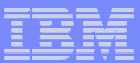

#### Service Oriented Architecture Model

**IMS** 

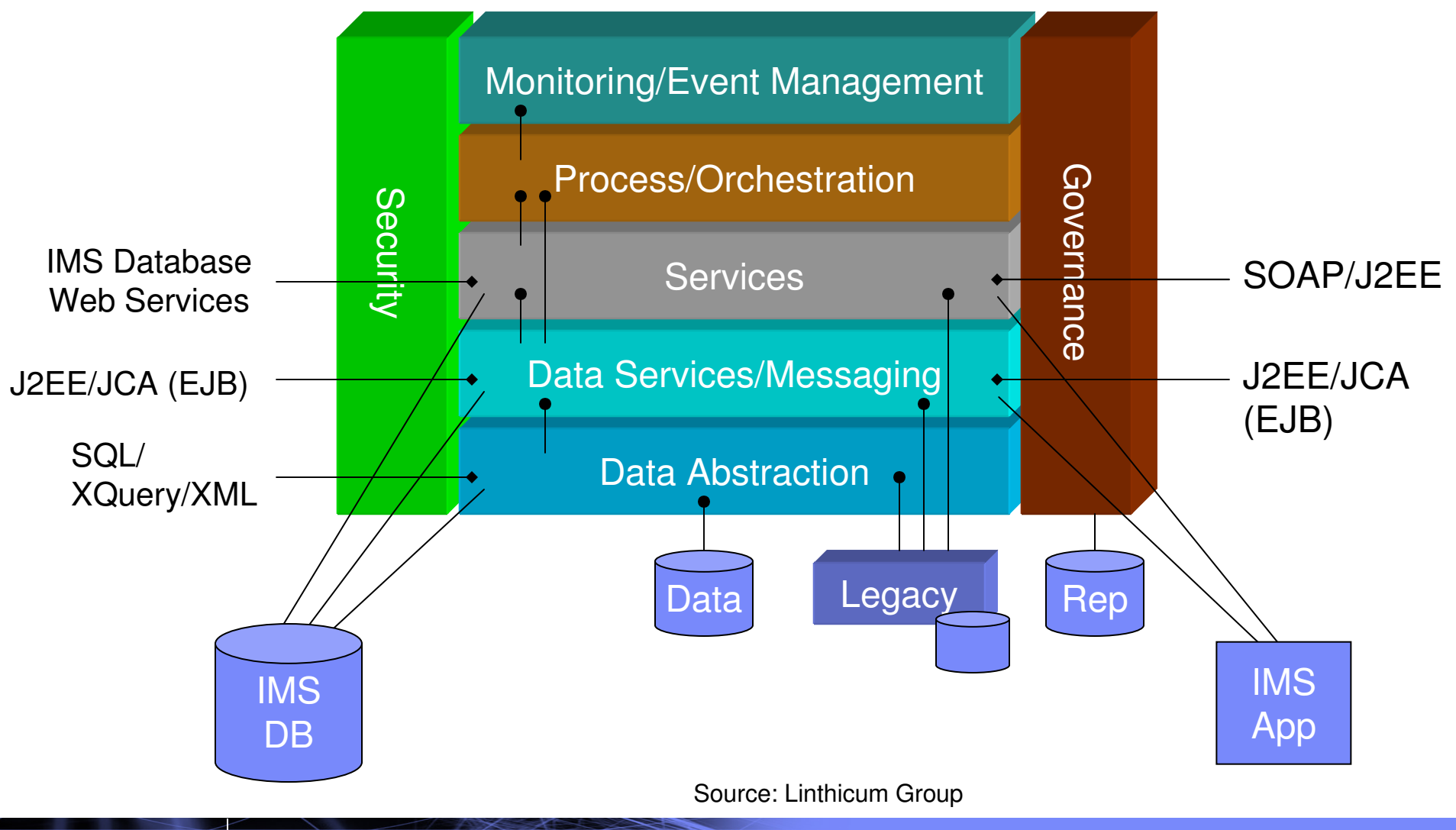

**5**

uumn

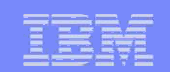

## Enabling IMS data for SOA

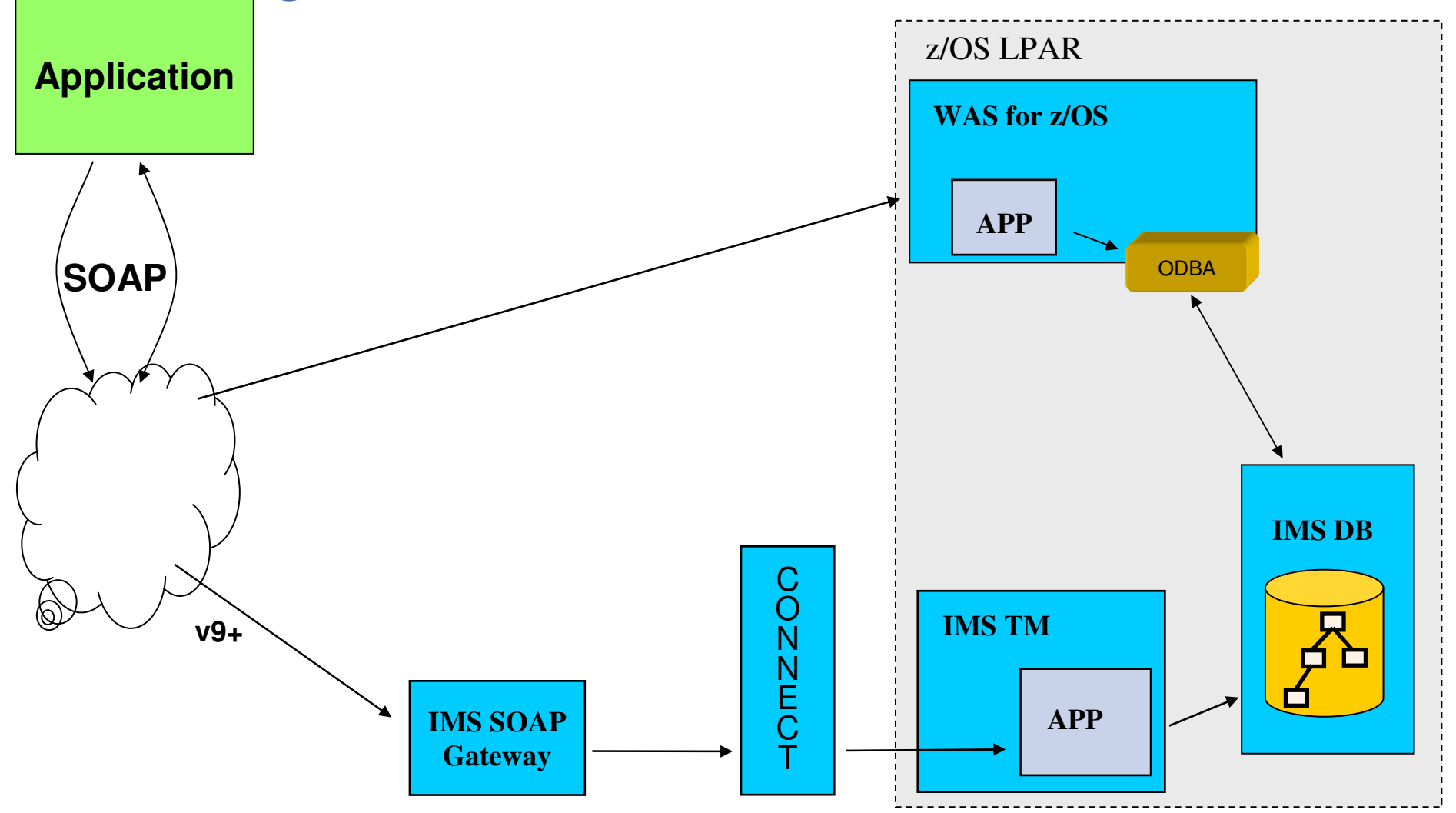

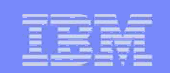

## Enabling IMS data for SOA

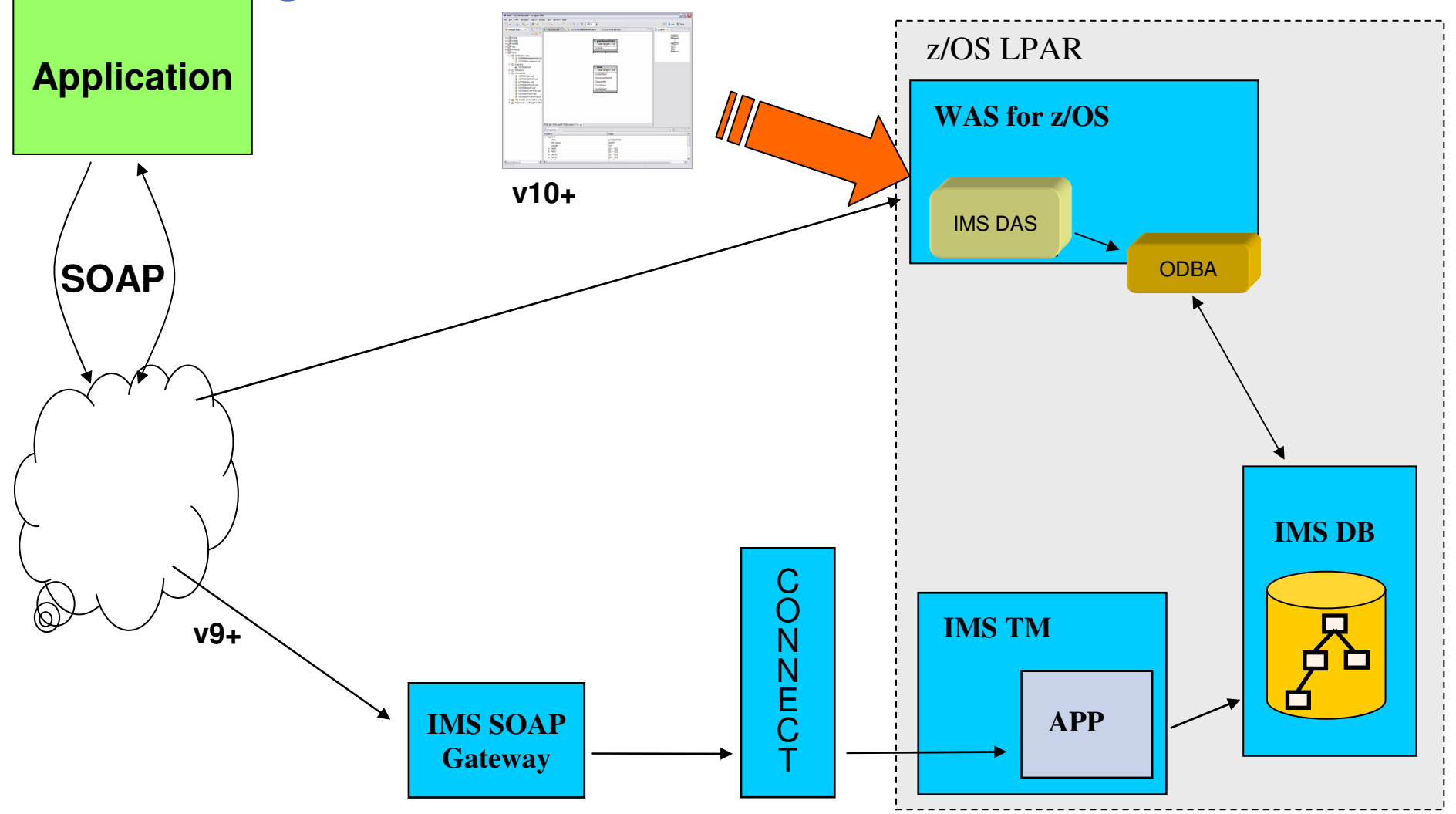

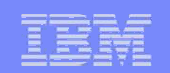

#### Web Enabling IMS Data

- Something to handle the SOAP Stack
	- WebSphere z/OS (or SOAP Gateway)
- $\mathcal{L}_{\mathcal{A}}$  Identify what to do (simple data operations)
	- RETRIEVE data
	- INSERT data
	- REPLACE data
	- DELETE data
- $\mathbb{R}^n$  Identify which Data we are interested in
	- DLI (maybe SQL or even XQuery in the future)
	- Need for passed in parameters
- SOAP is XML in / XML out
	- XML Transformations
		- Simple Inbound parameters
		- A way to transform IMS Data into XML

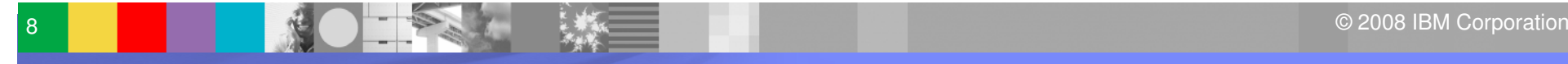

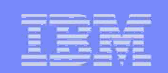

### IMS XML Database

- $\overline{\mathbb{R}^2}$ Introduces a way to view/map native IMS hierarchical data to XML documents
- $\overline{\phantom{a}}$ Aligns IMS Database (DBD) with XML Schema
- $\overline{\phantom{0}}$  Allows the retrieval and storage of IMS Records as XML documents with **no change** to existing IMS databases

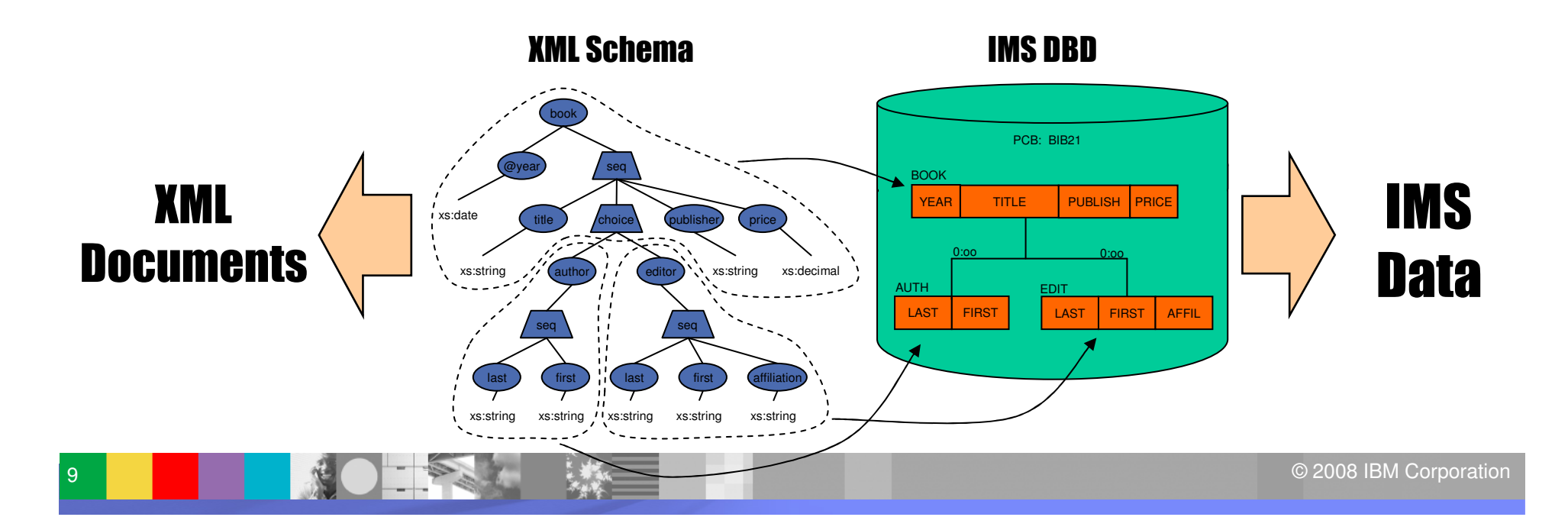

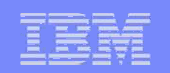

### IMS XML-DB Metadata

**• "Natural" mapping between hierarchic XML data** and hierarchic IMS database definitions.

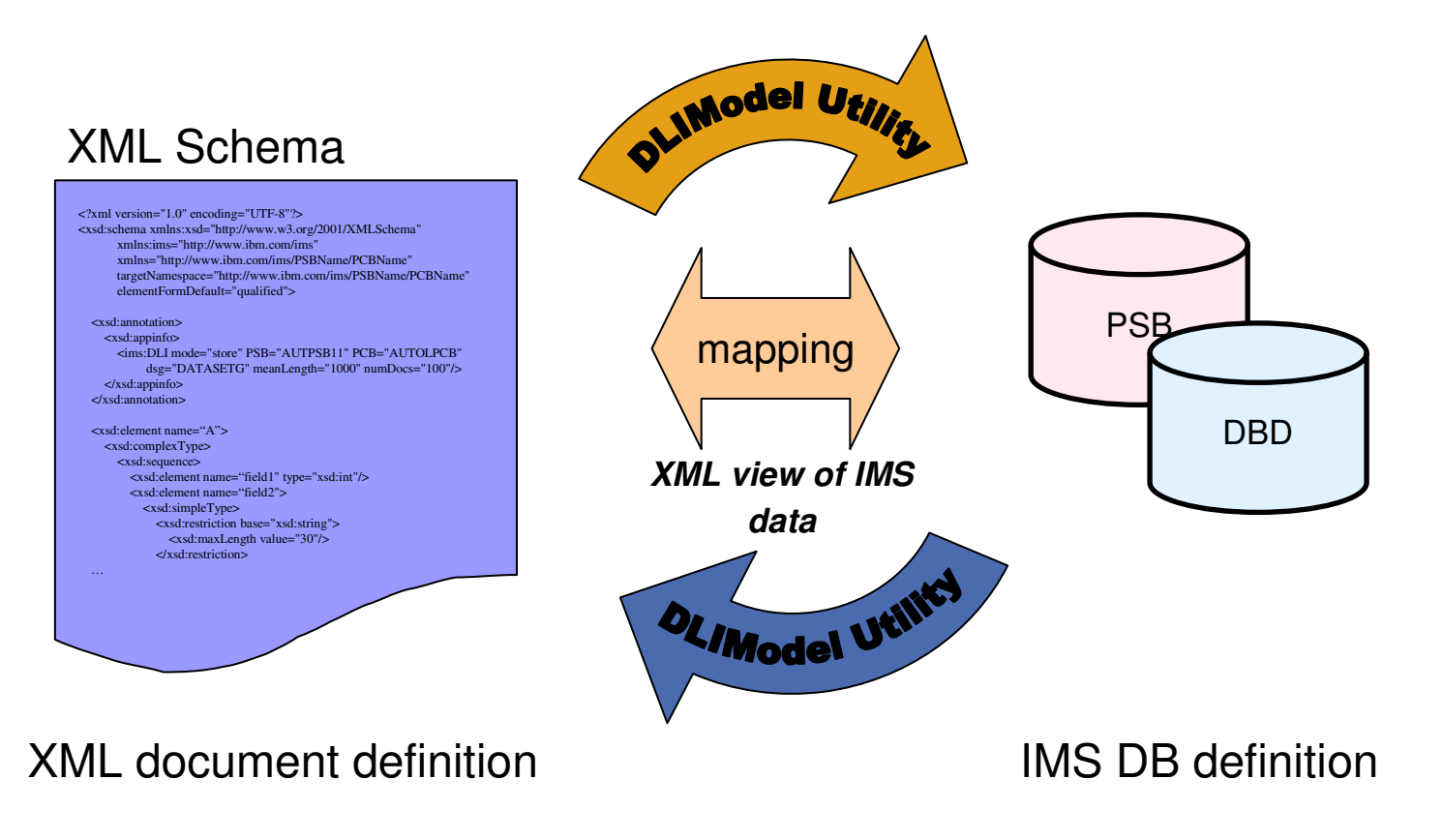

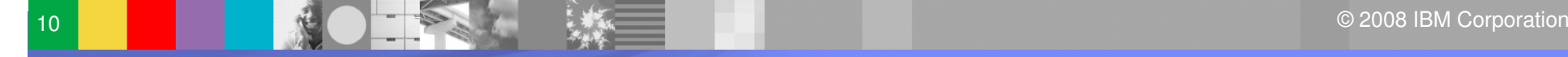

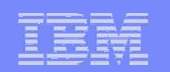

# Sample IMS DB WS Configuration File

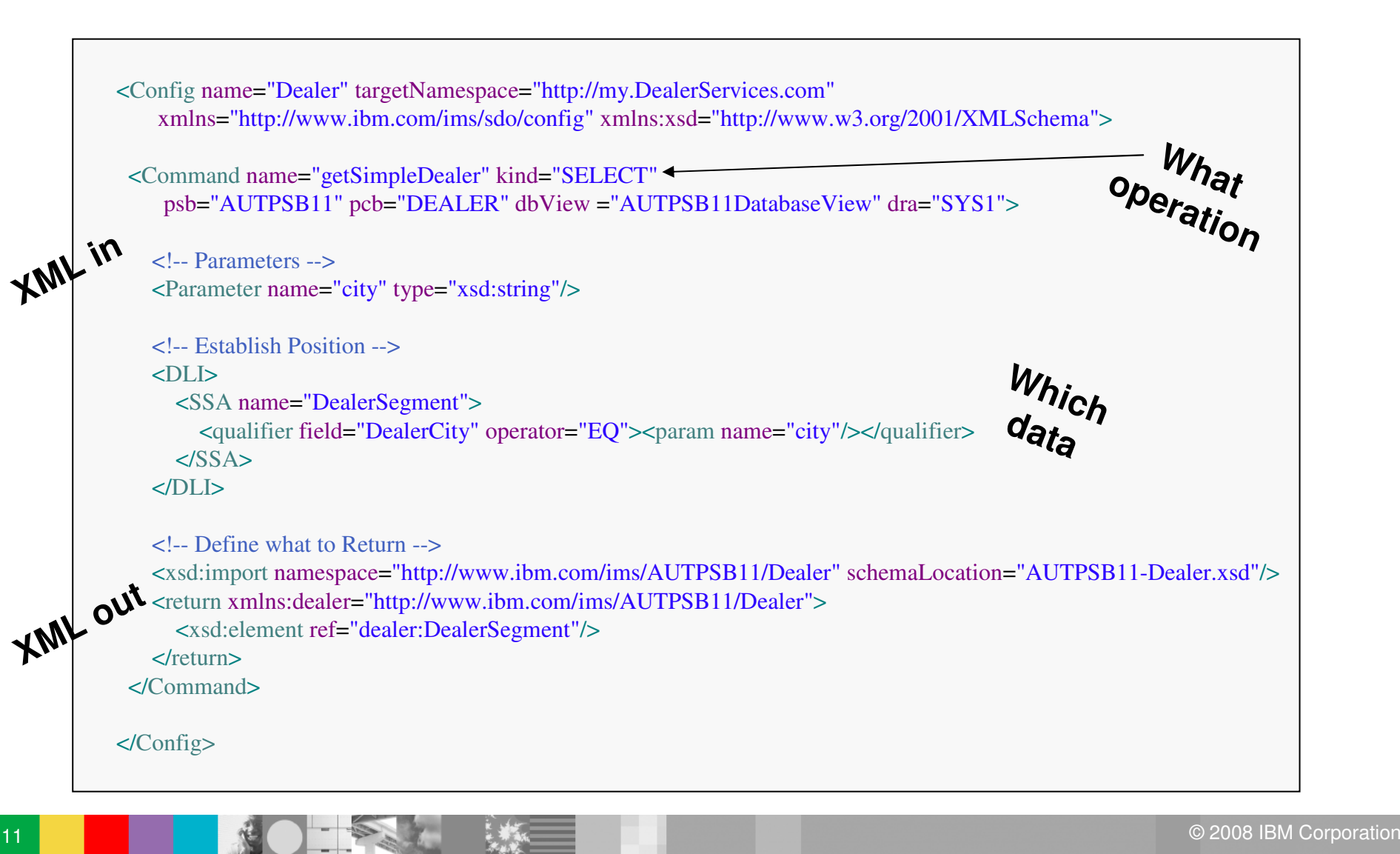

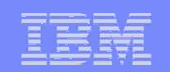

# IMS Database Web Services

- Provides a way to *directly* enable IMS data as a web  $\mathcal{L}_{\mathcal{A}}$ service
	- Without the need to write a proxy app
	- Tooling support automatically generates:
		- Deployable WebSphere EAR

12

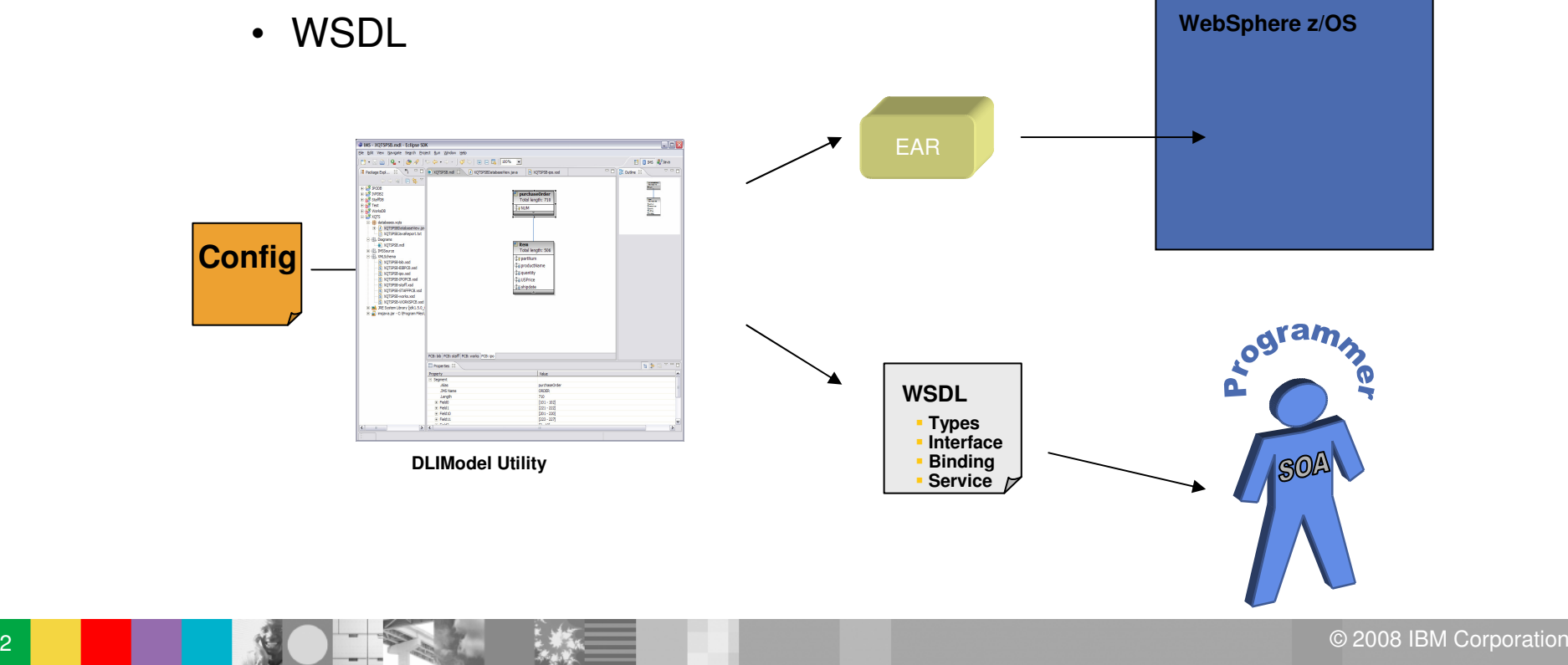

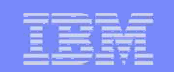

#### IMS Database Web Services Development Lifecycle

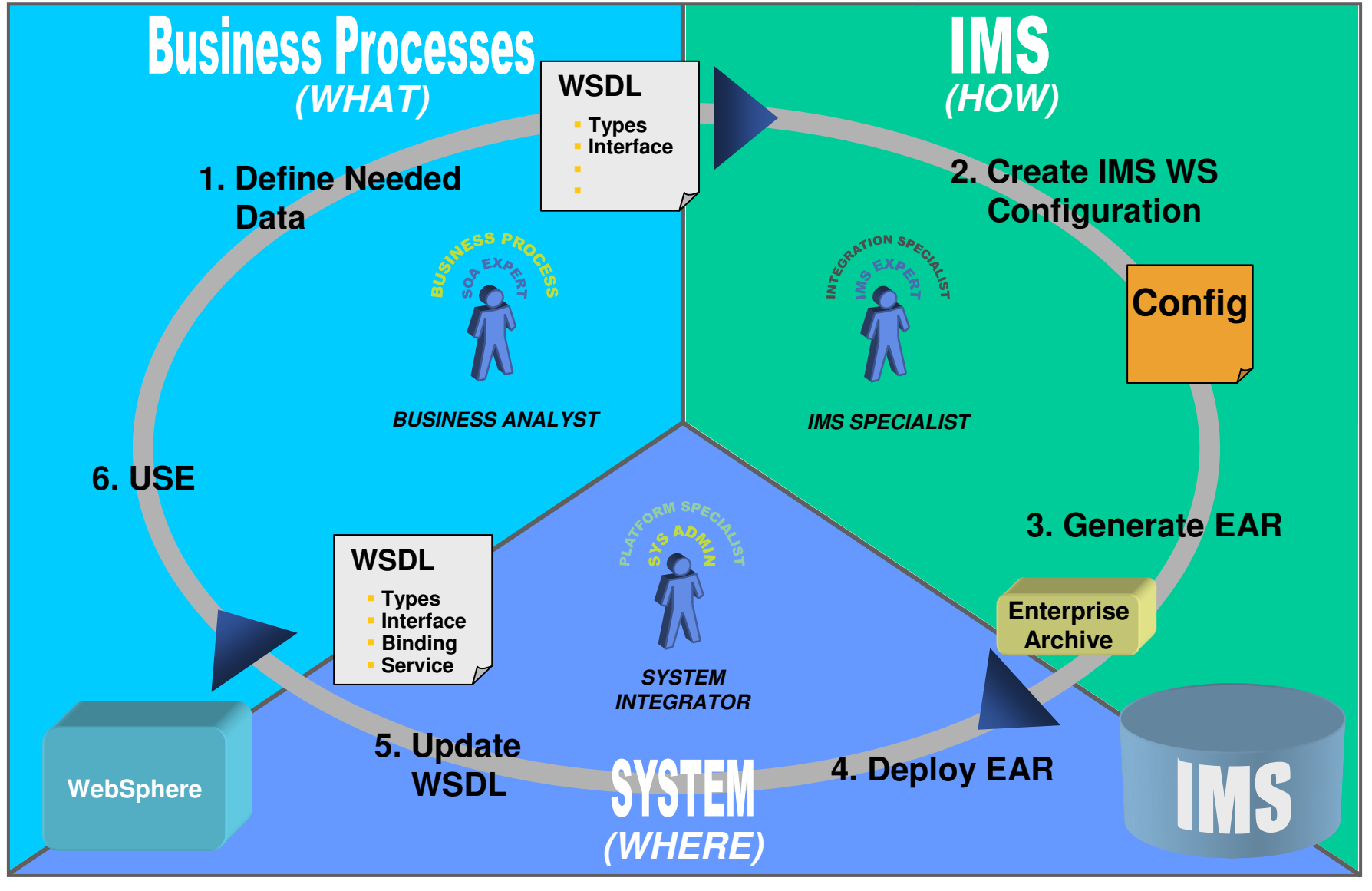

© 2008 IBM Corporation

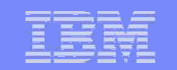

#### Use Case: WebSphere Process Server and IMS

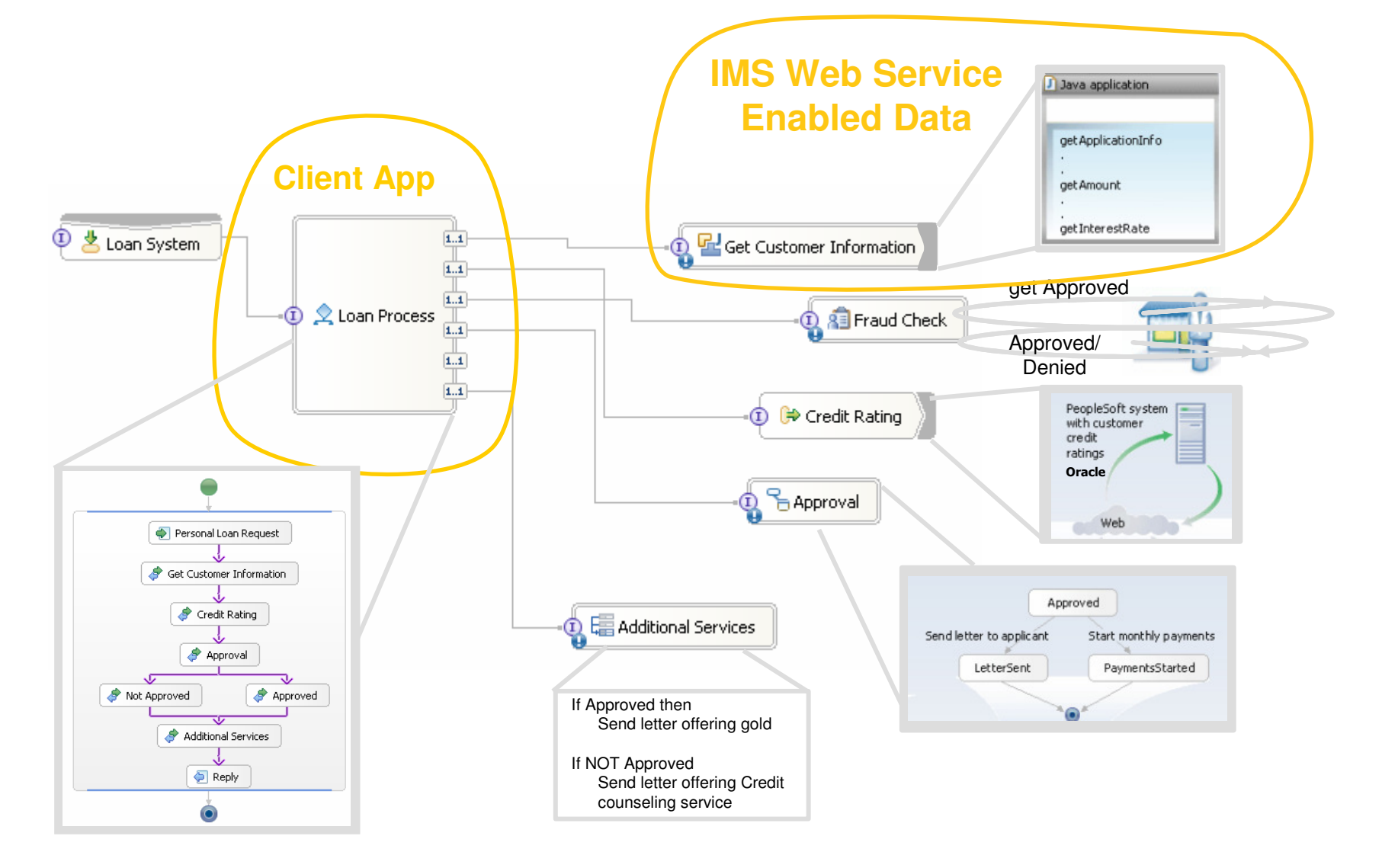

Q 2008 IBM Corporation । संस्कृतिक स्थान के अन्य प्रकाश के अन्य प्रकाश के अन्य प्रकाश के अन्य प्रकाश के अन्य प<br>प्रकाश के अन्य प्रकाश के अन्य प्रकाश के अन्य प्रकाश के अन्य प्रकाश के अन्य प्रकाश के अन्य प्रकाश के अन्य प्रक

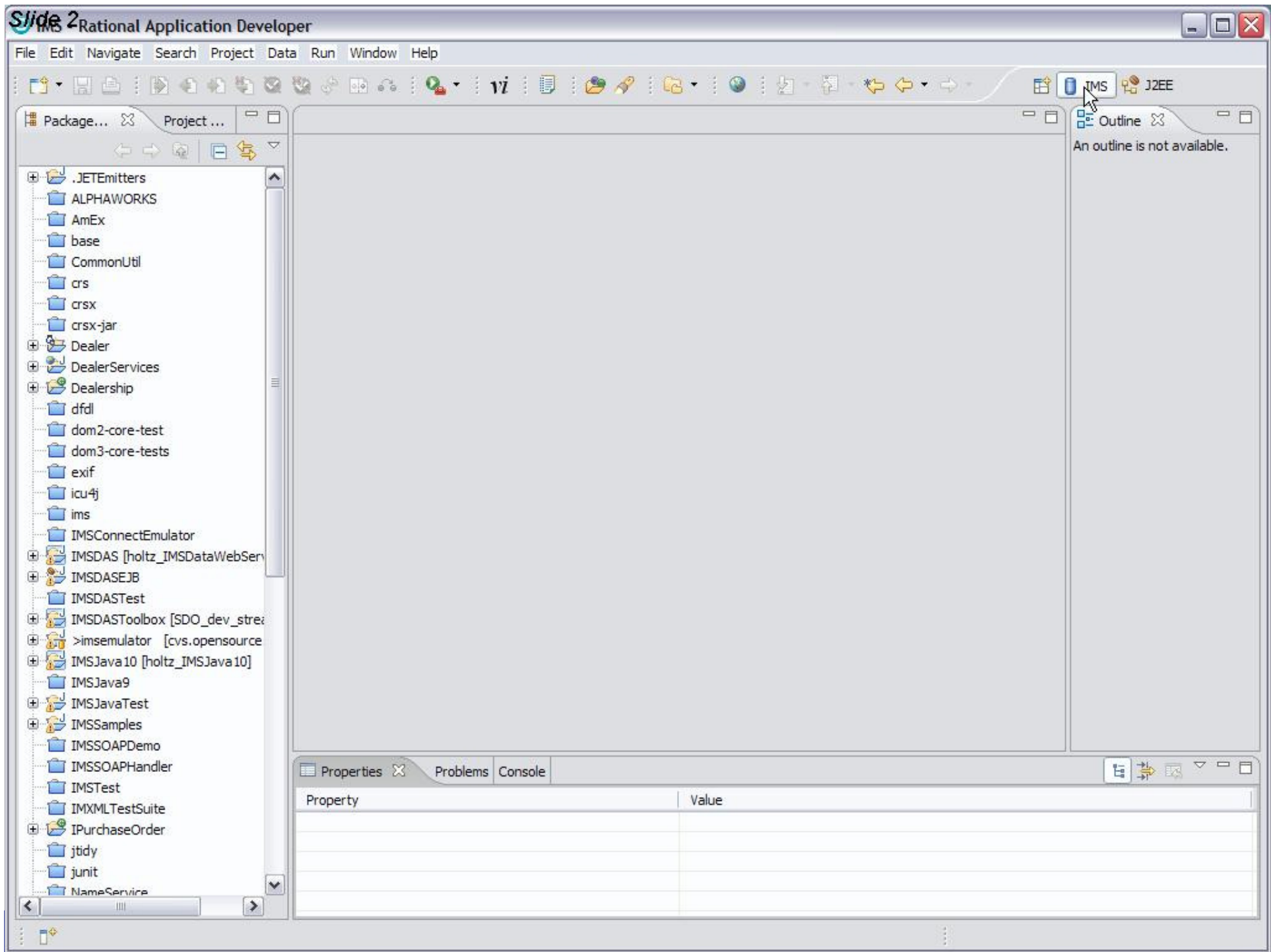

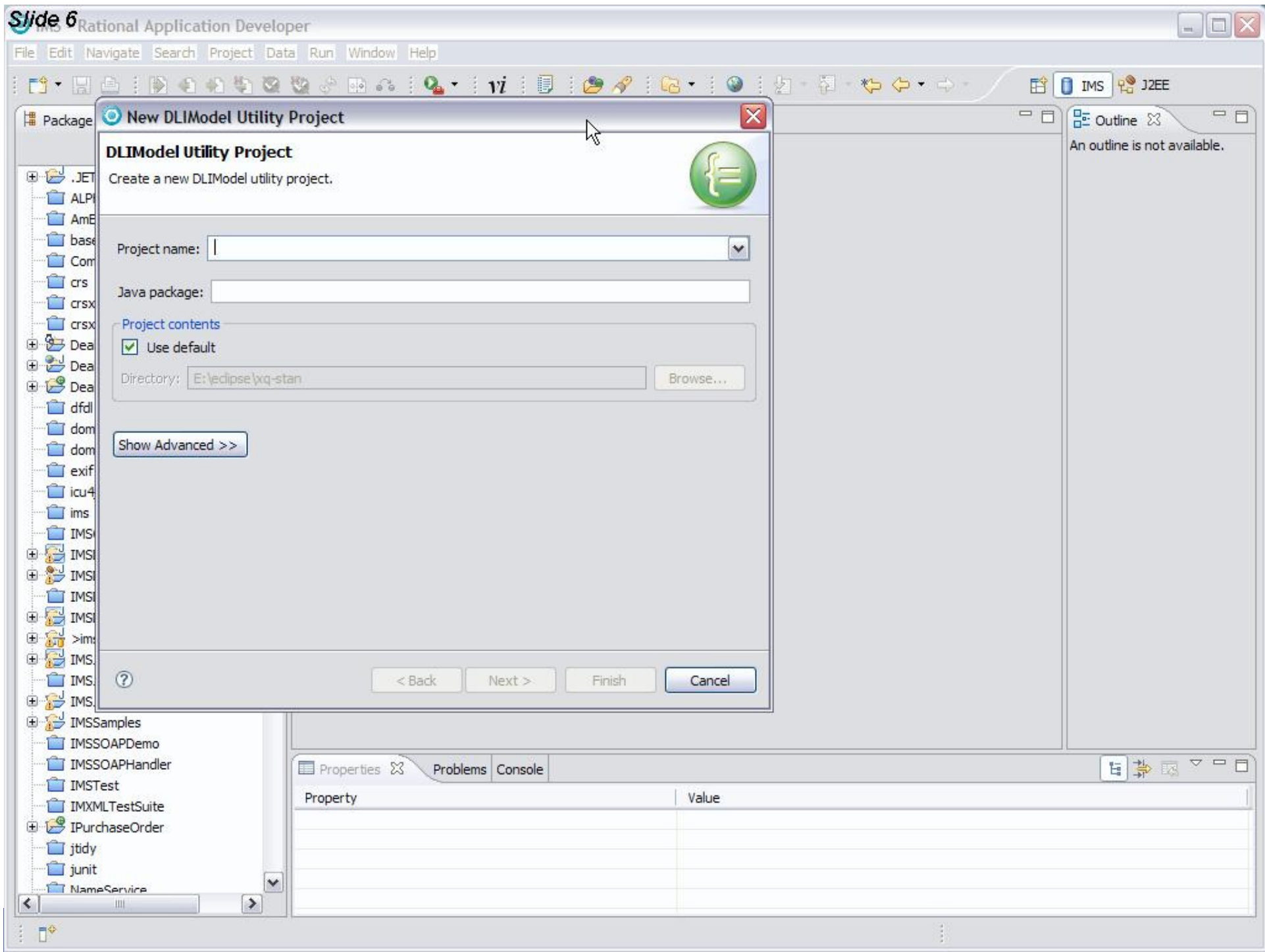

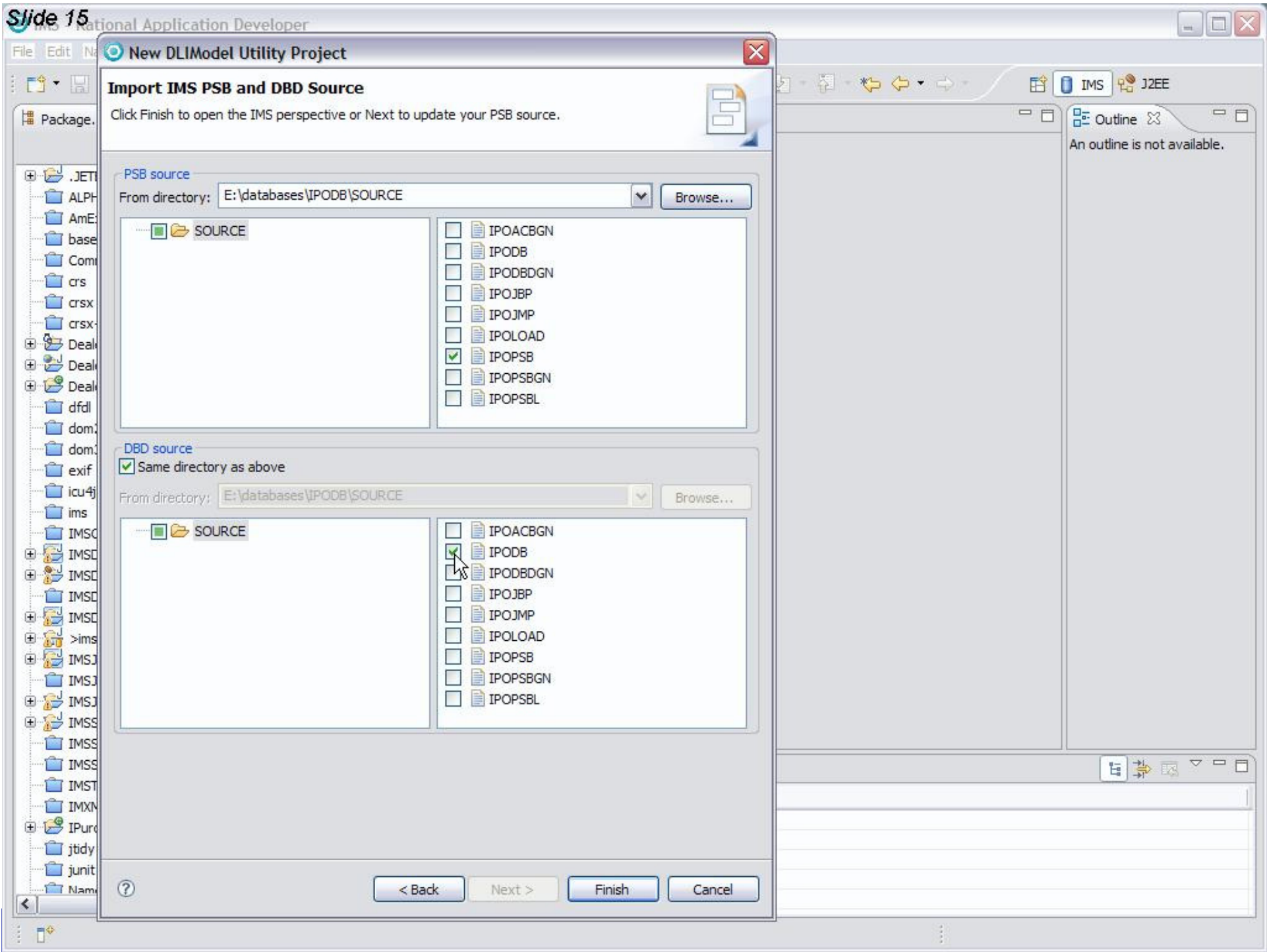

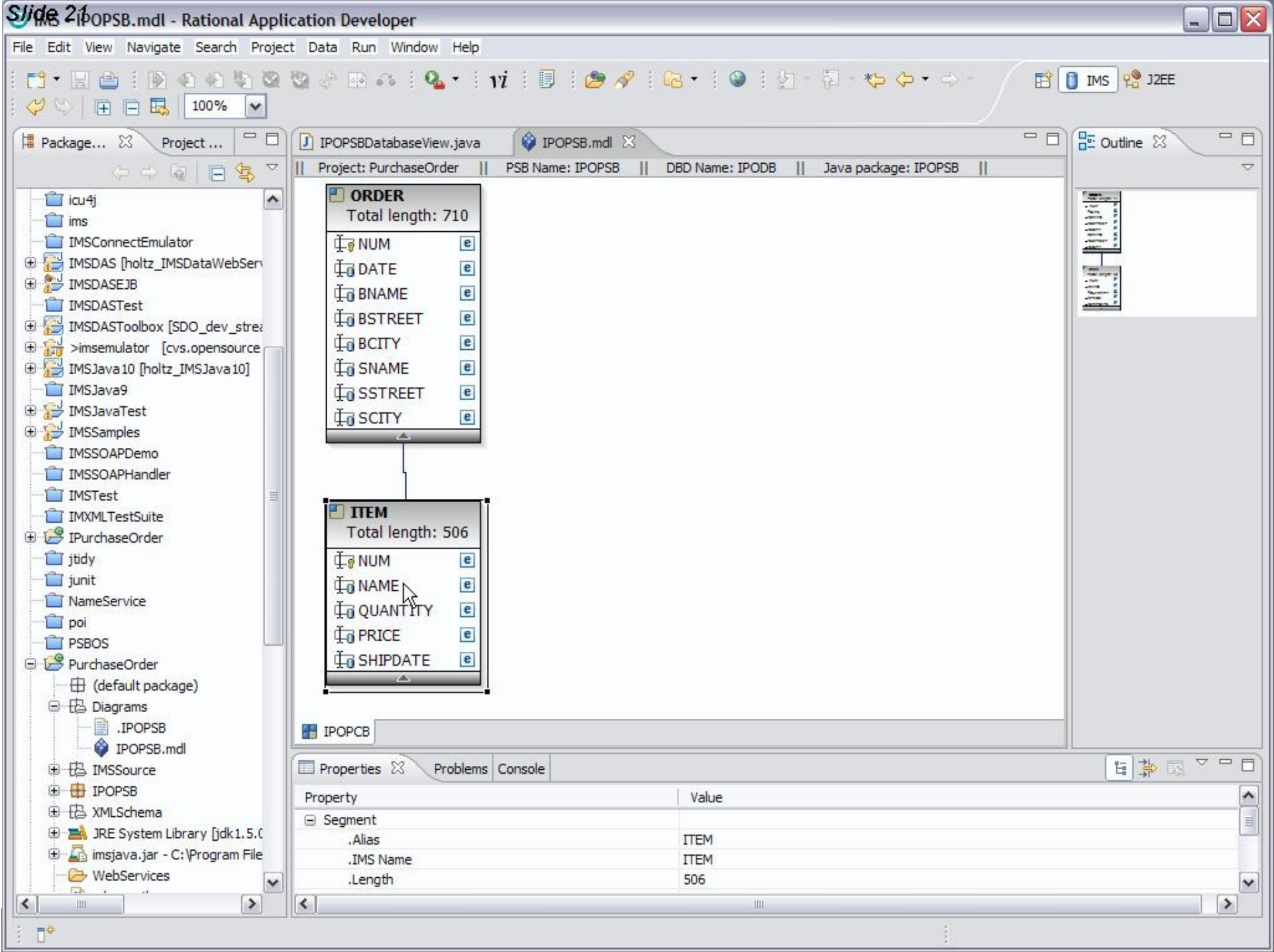

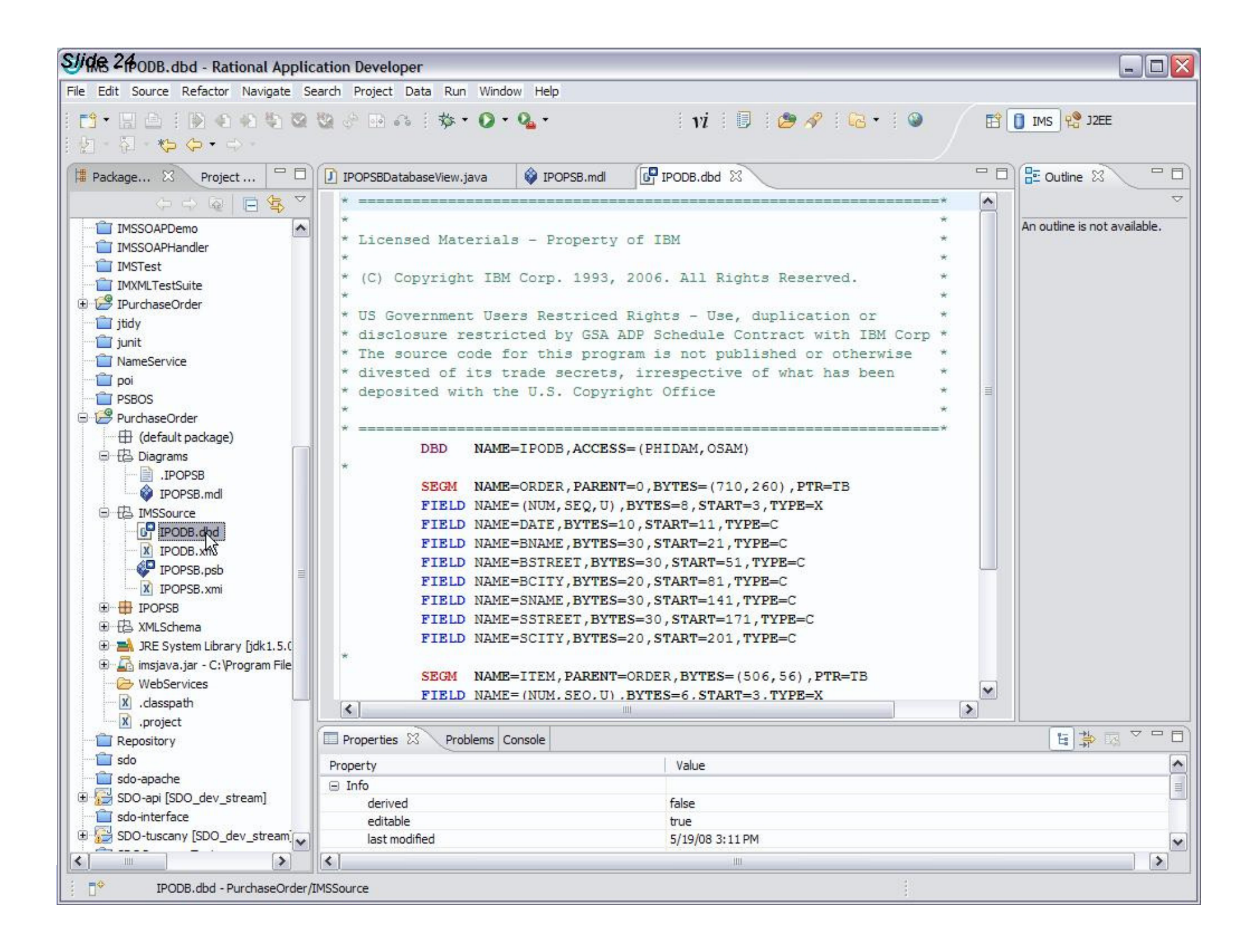

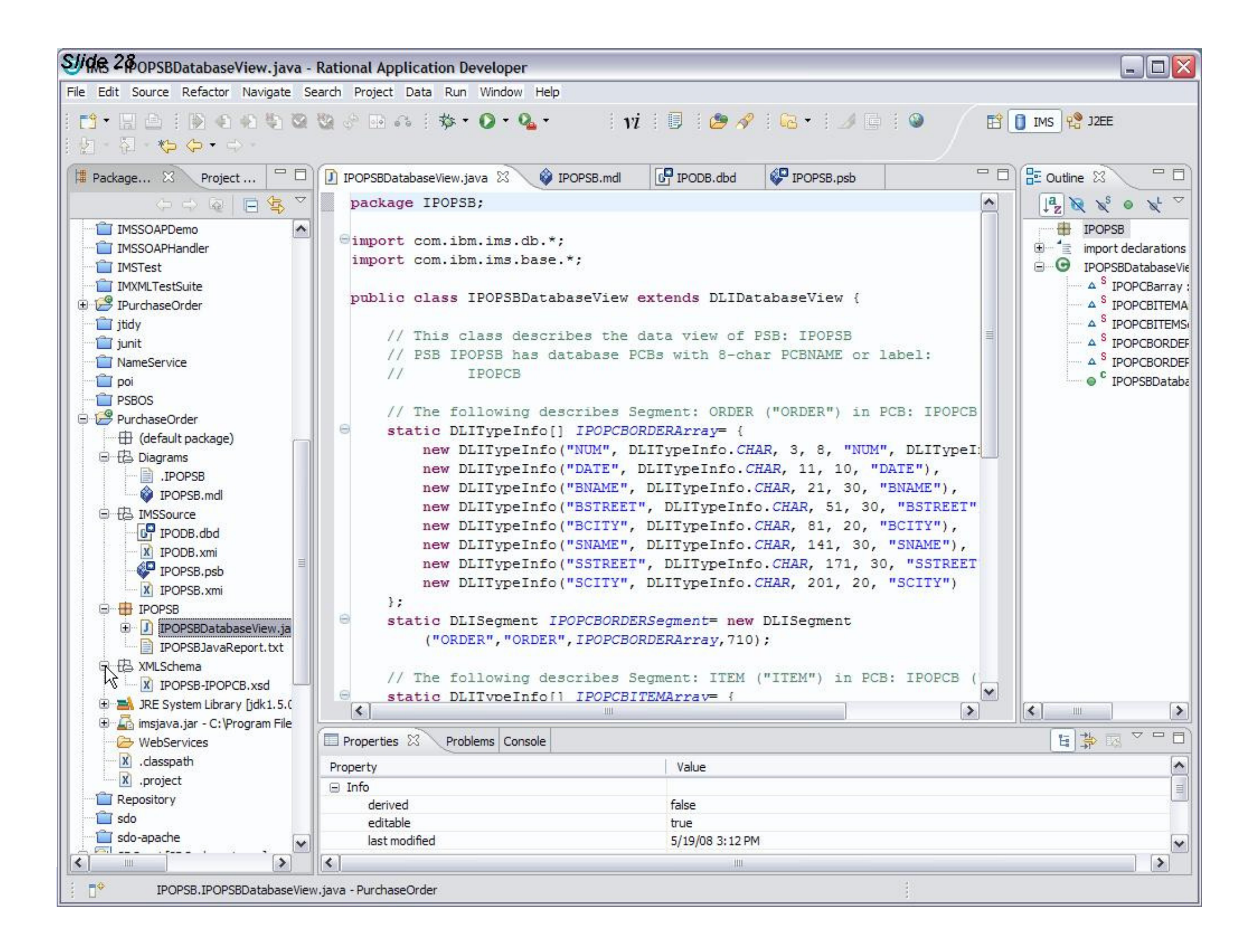

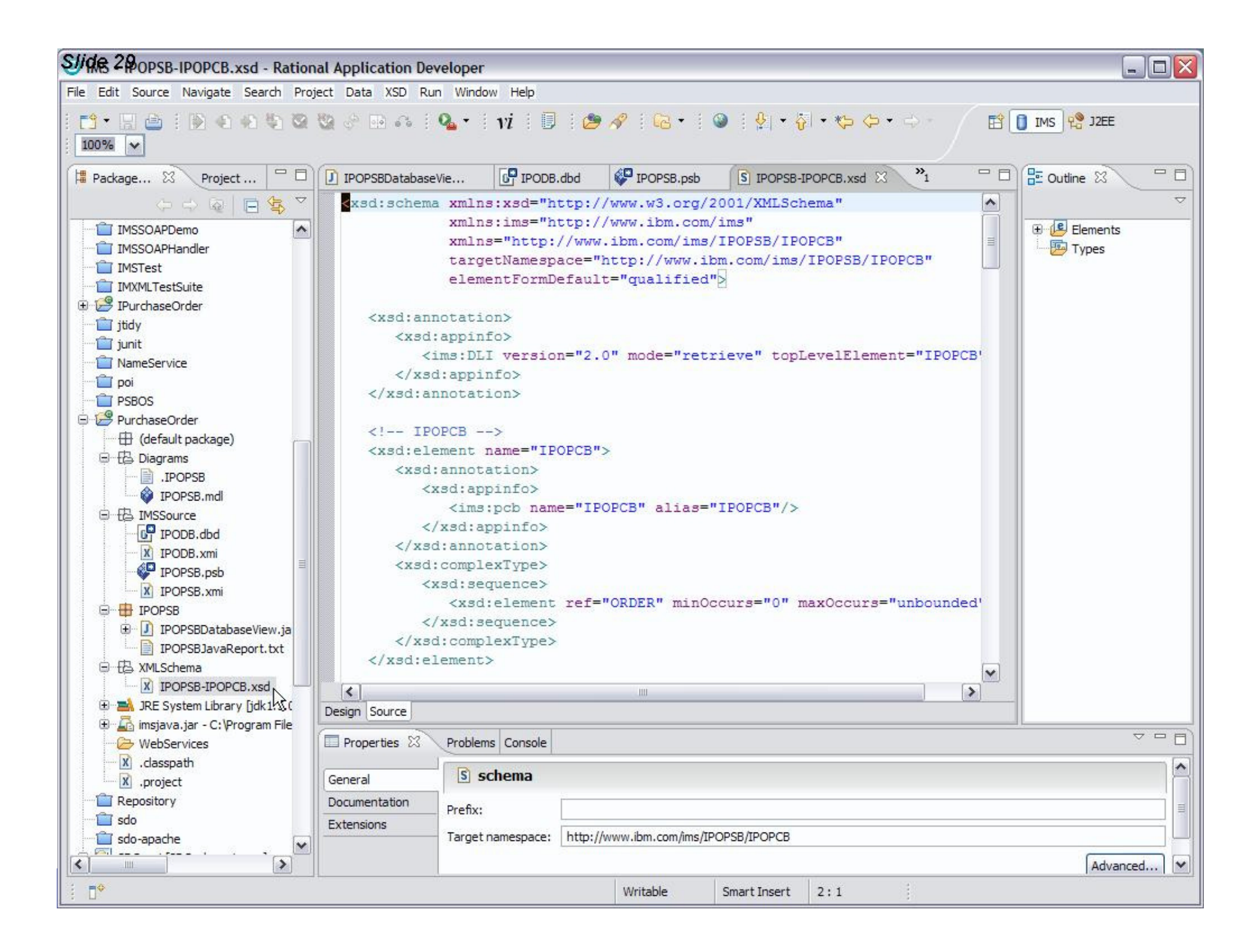

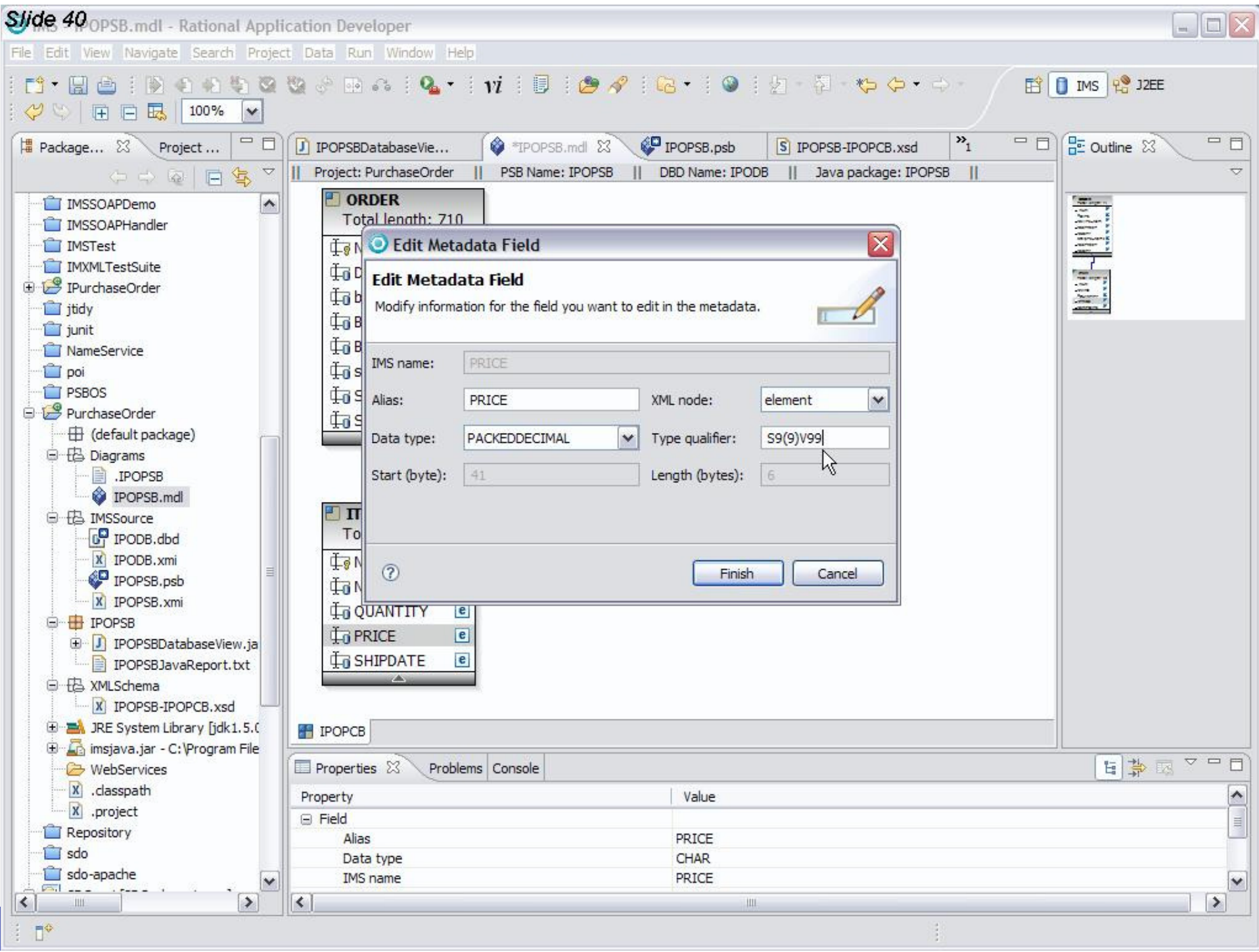

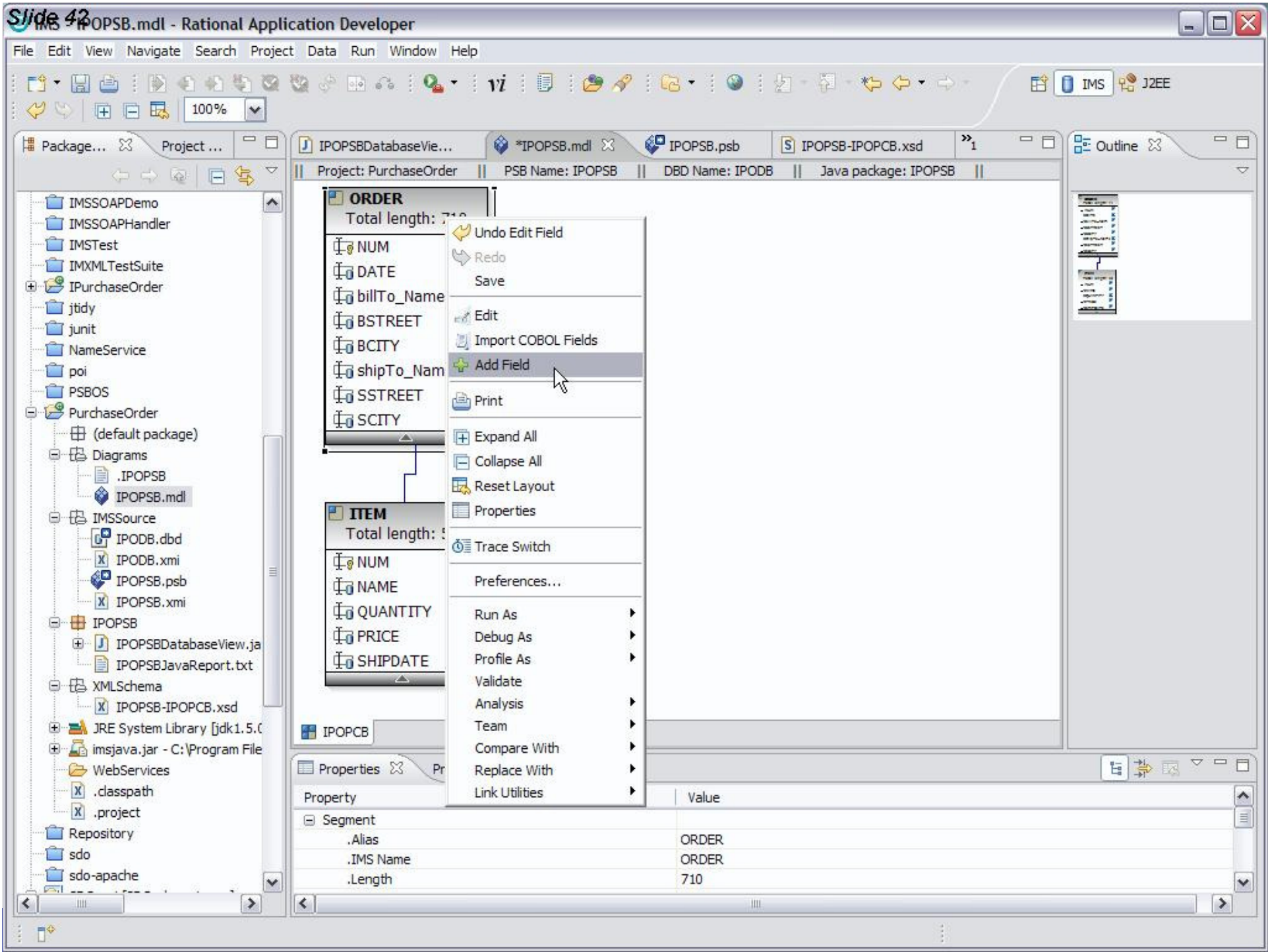

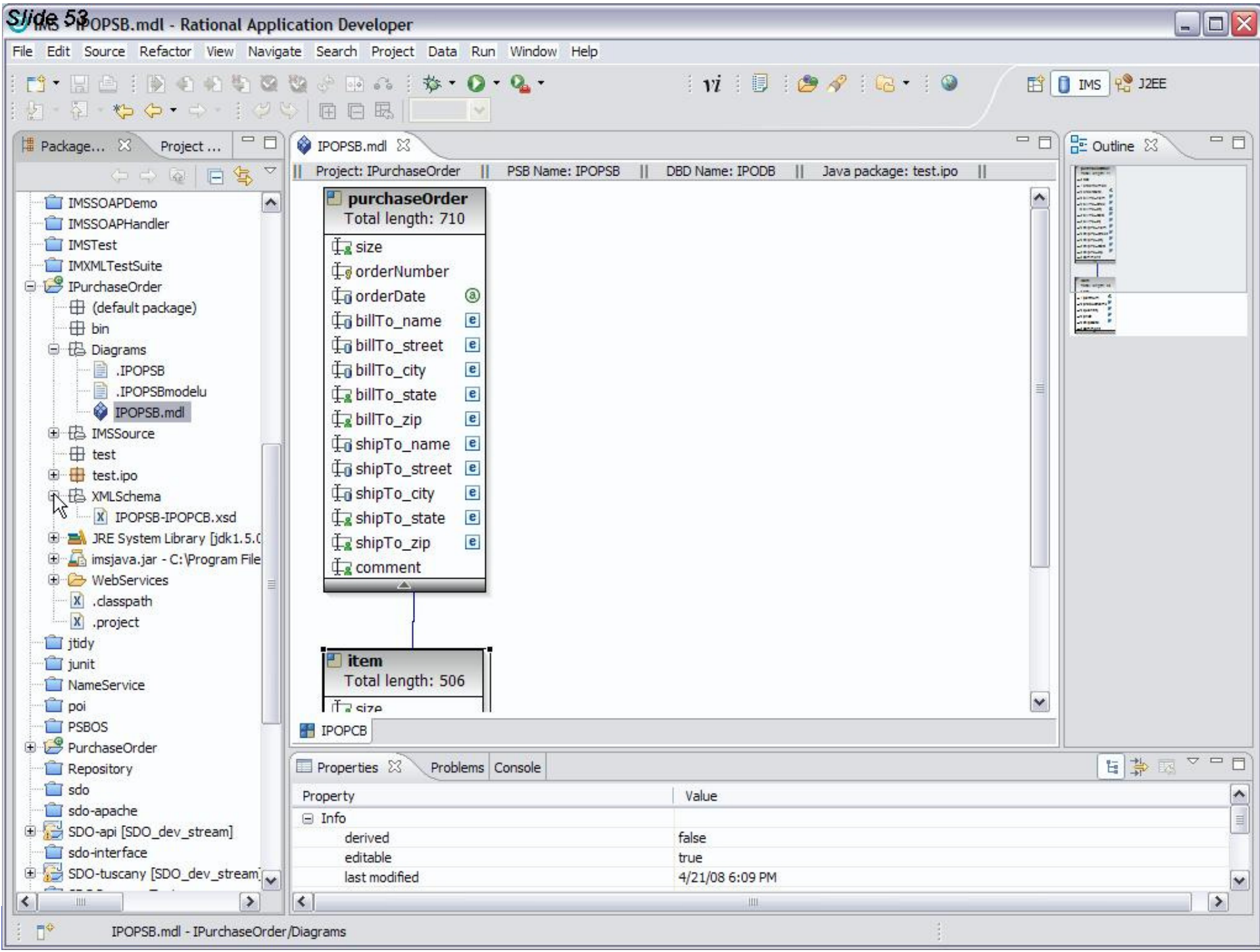

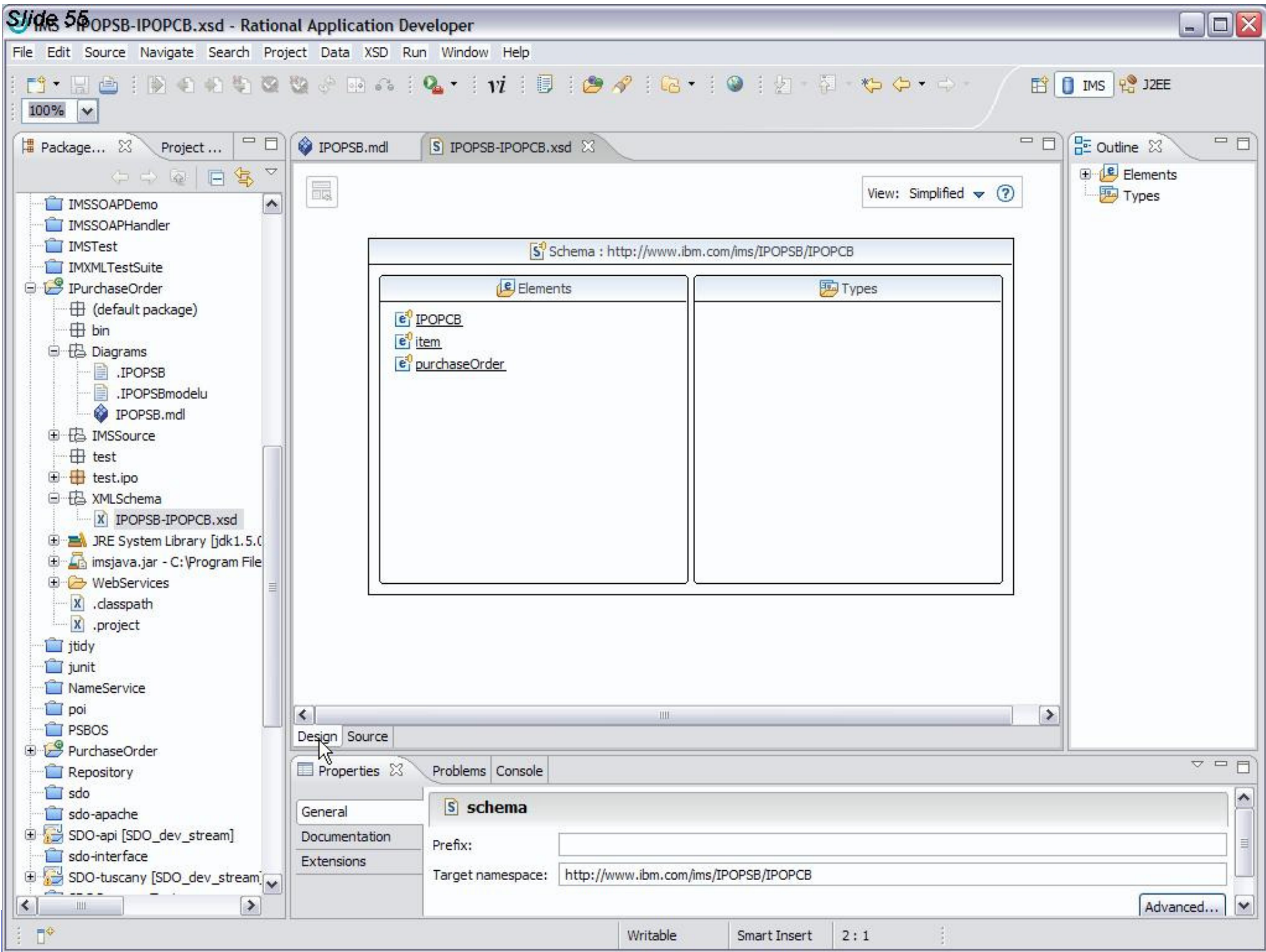

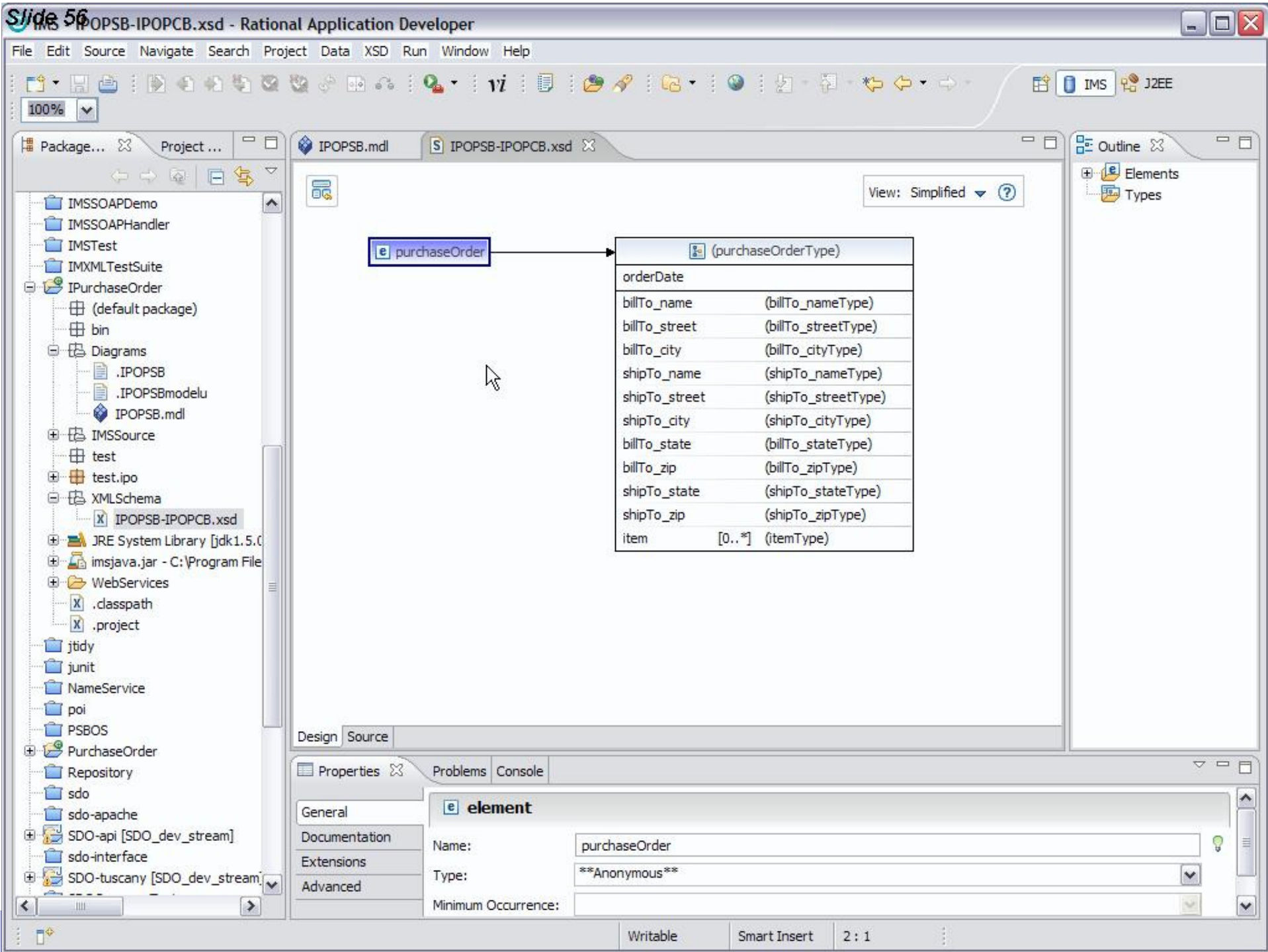

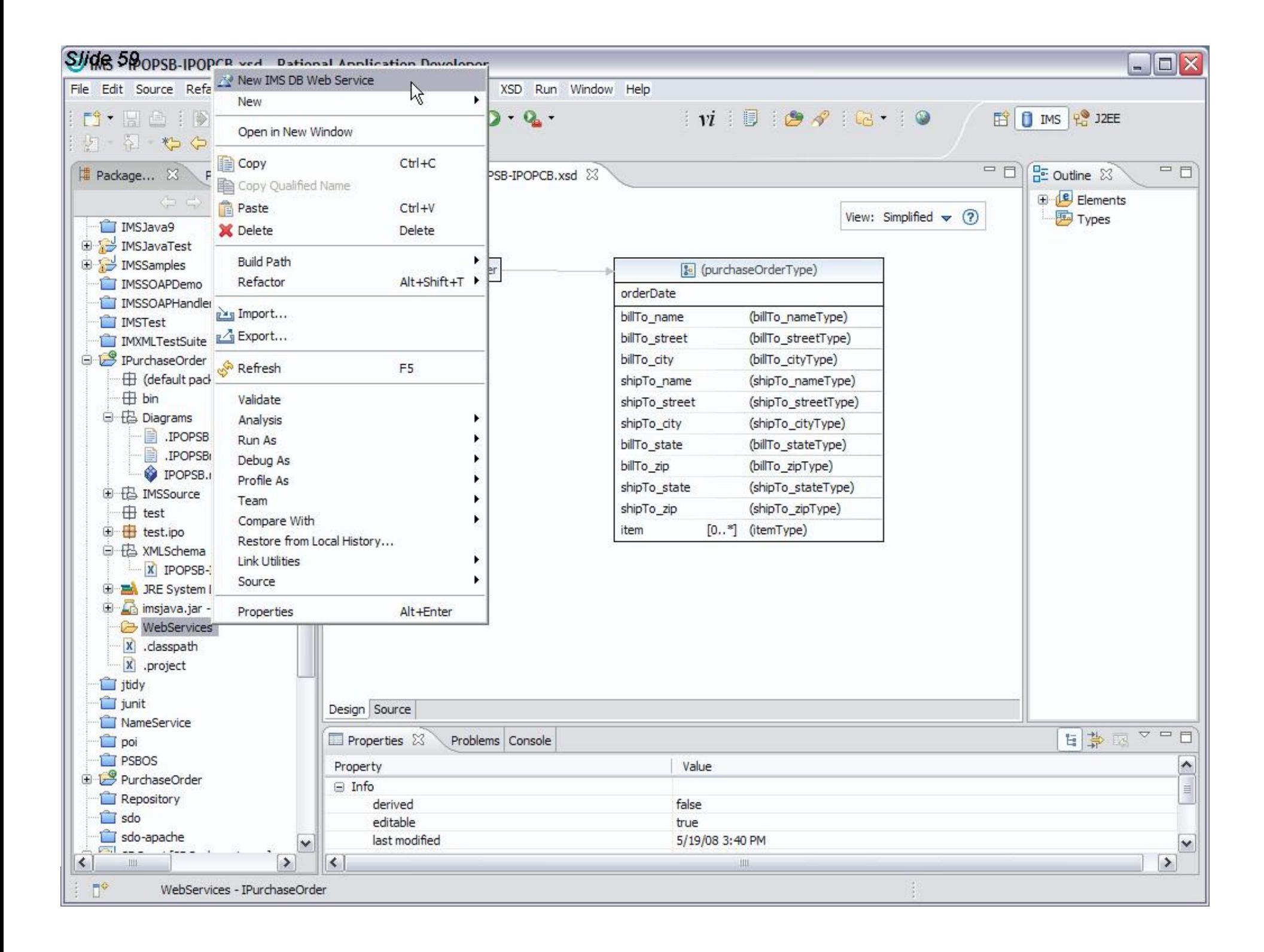

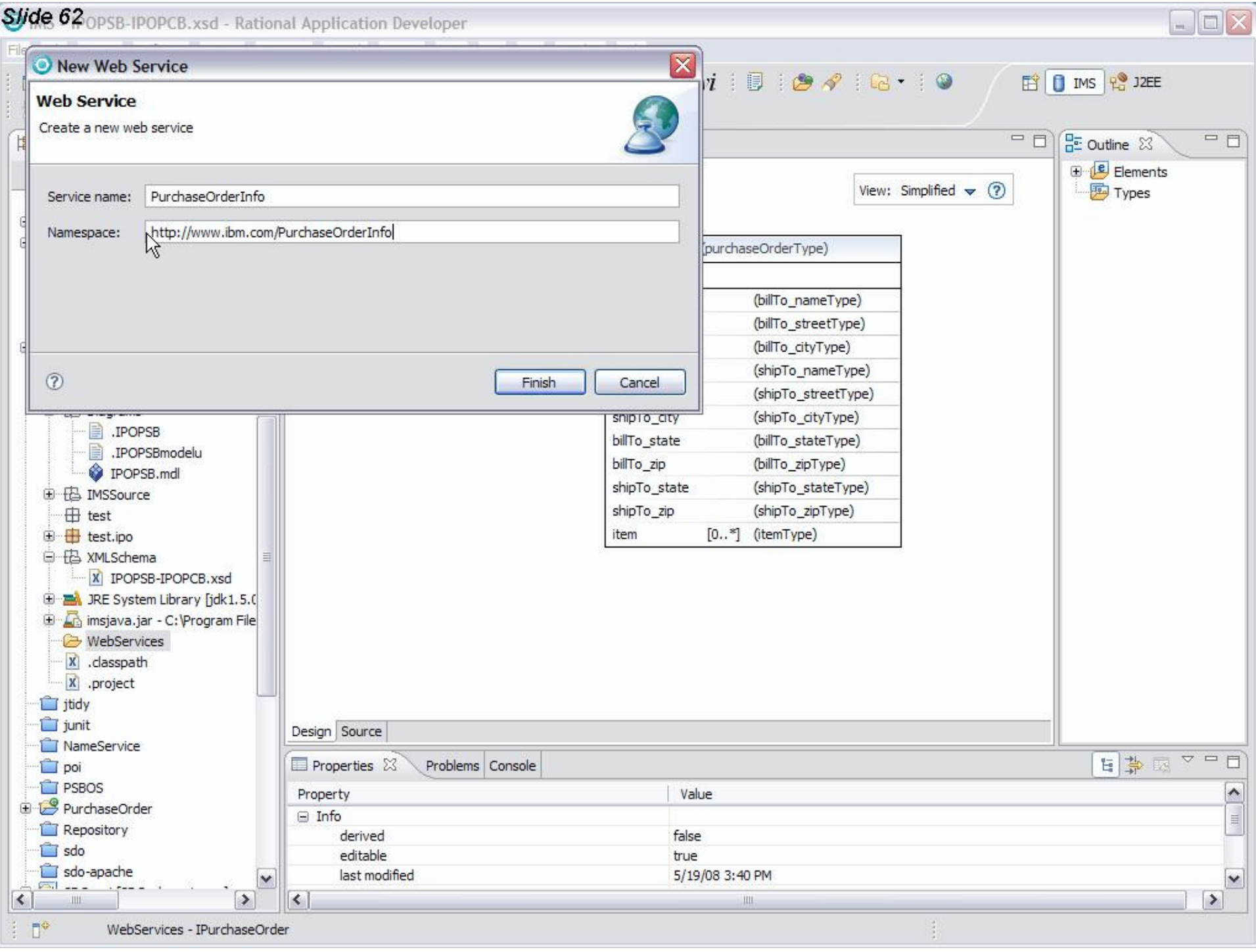

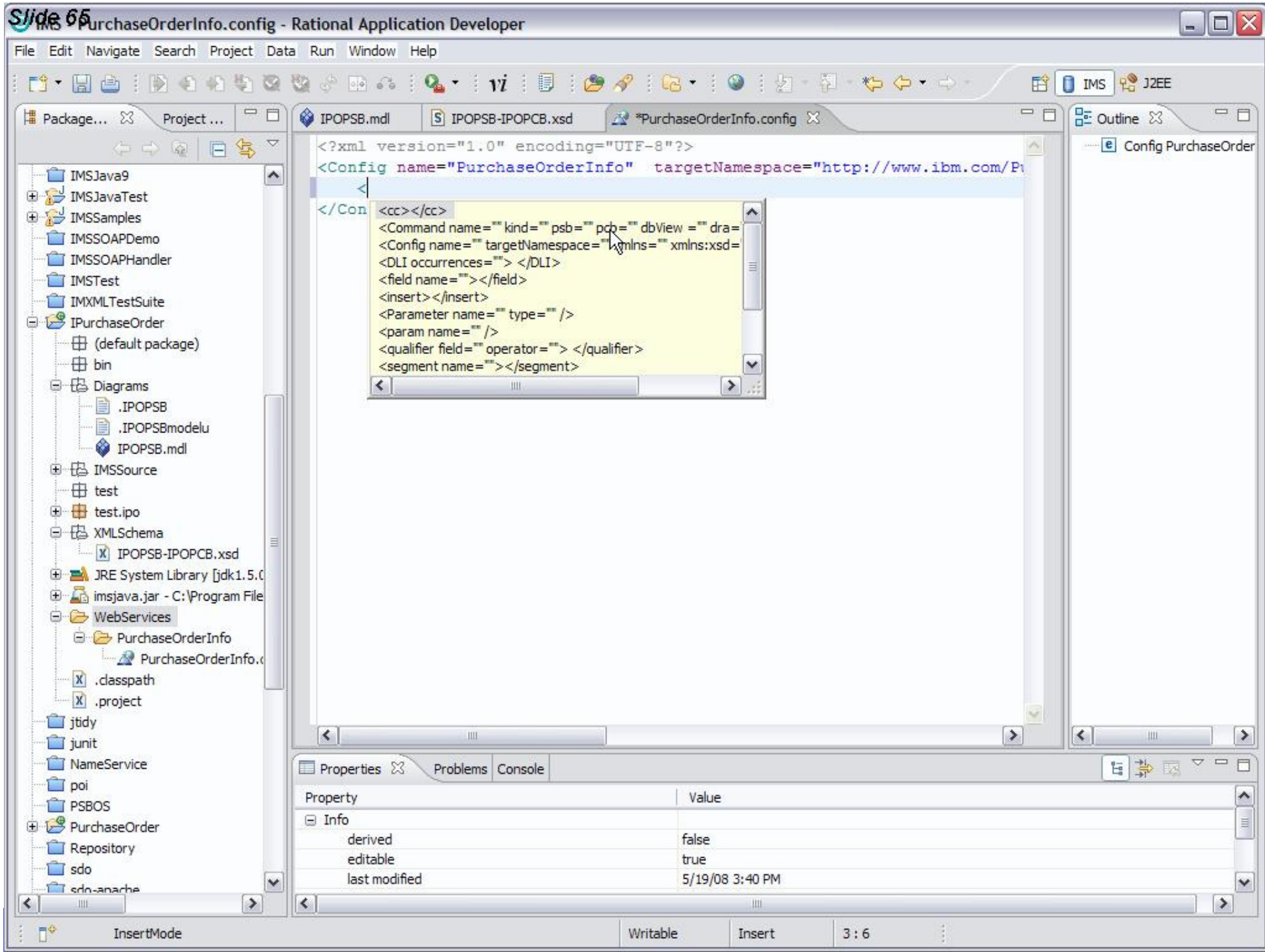

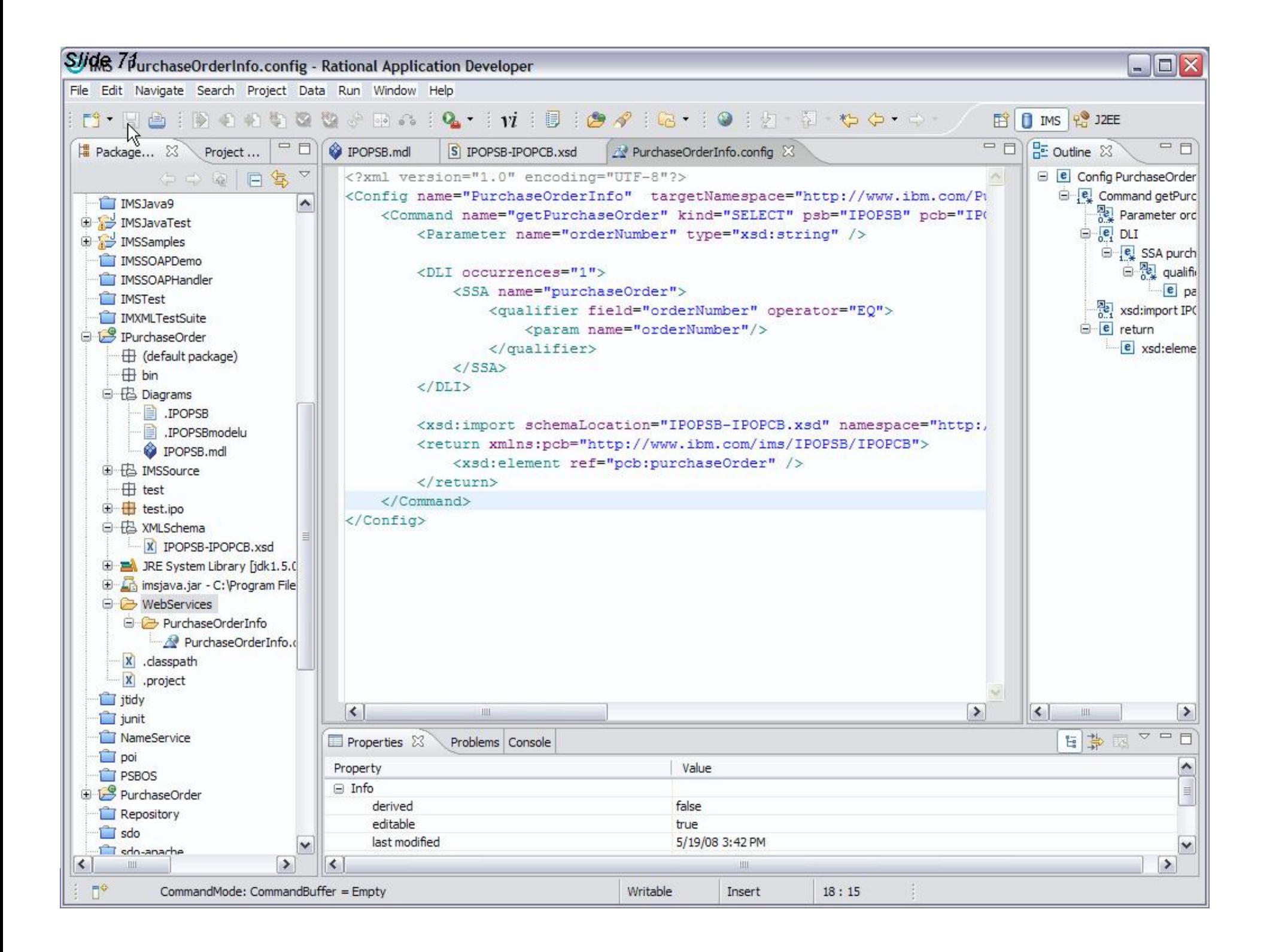

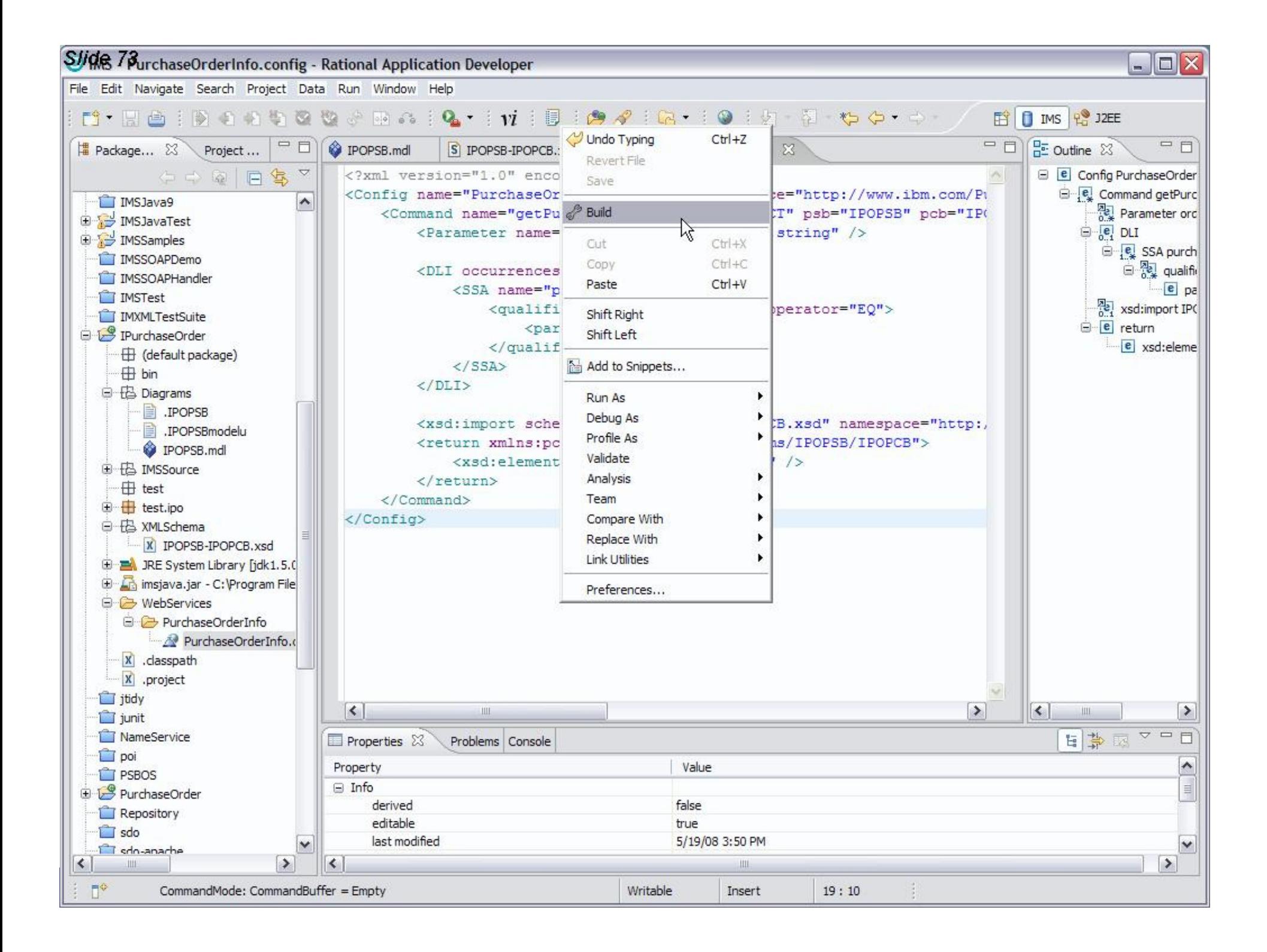

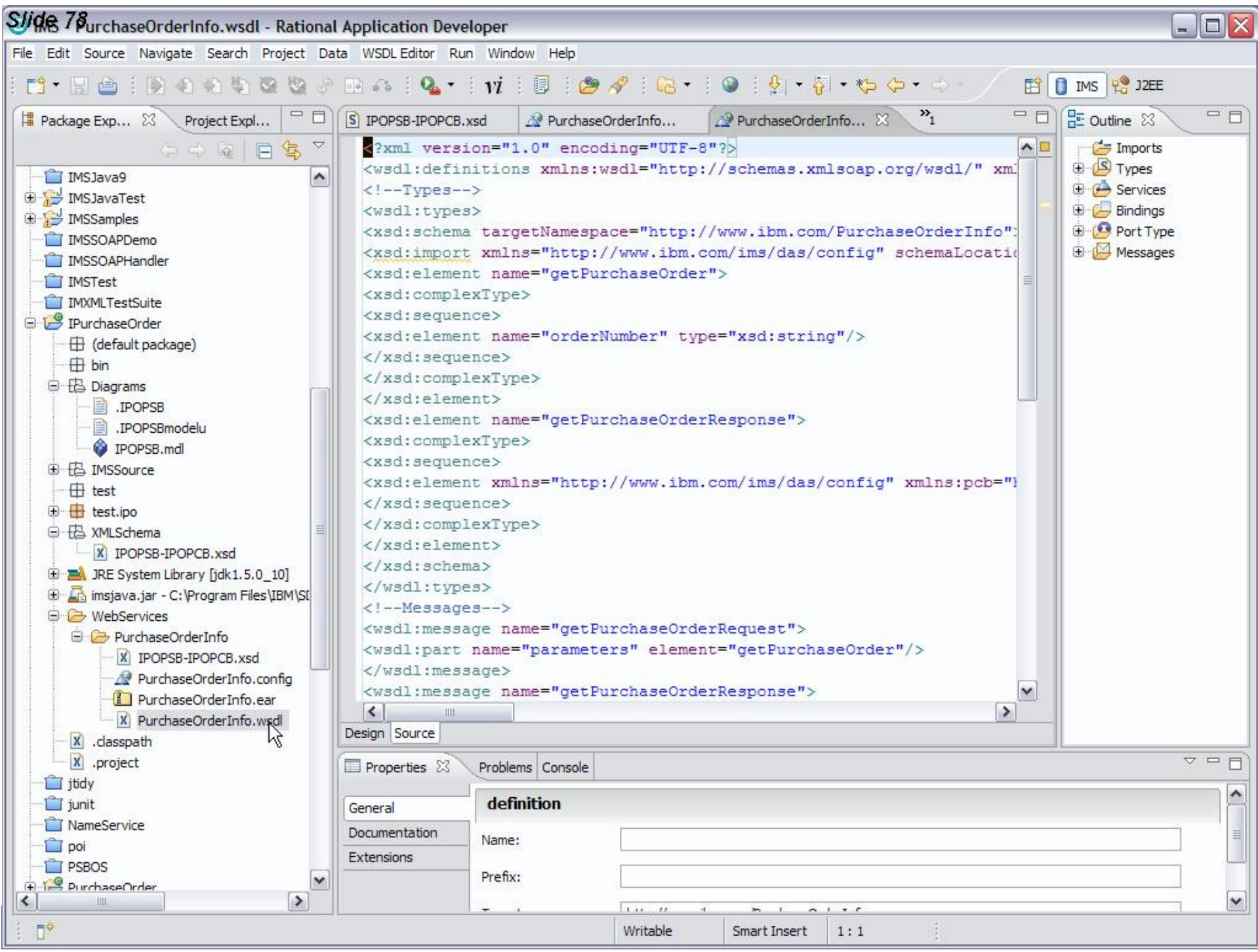

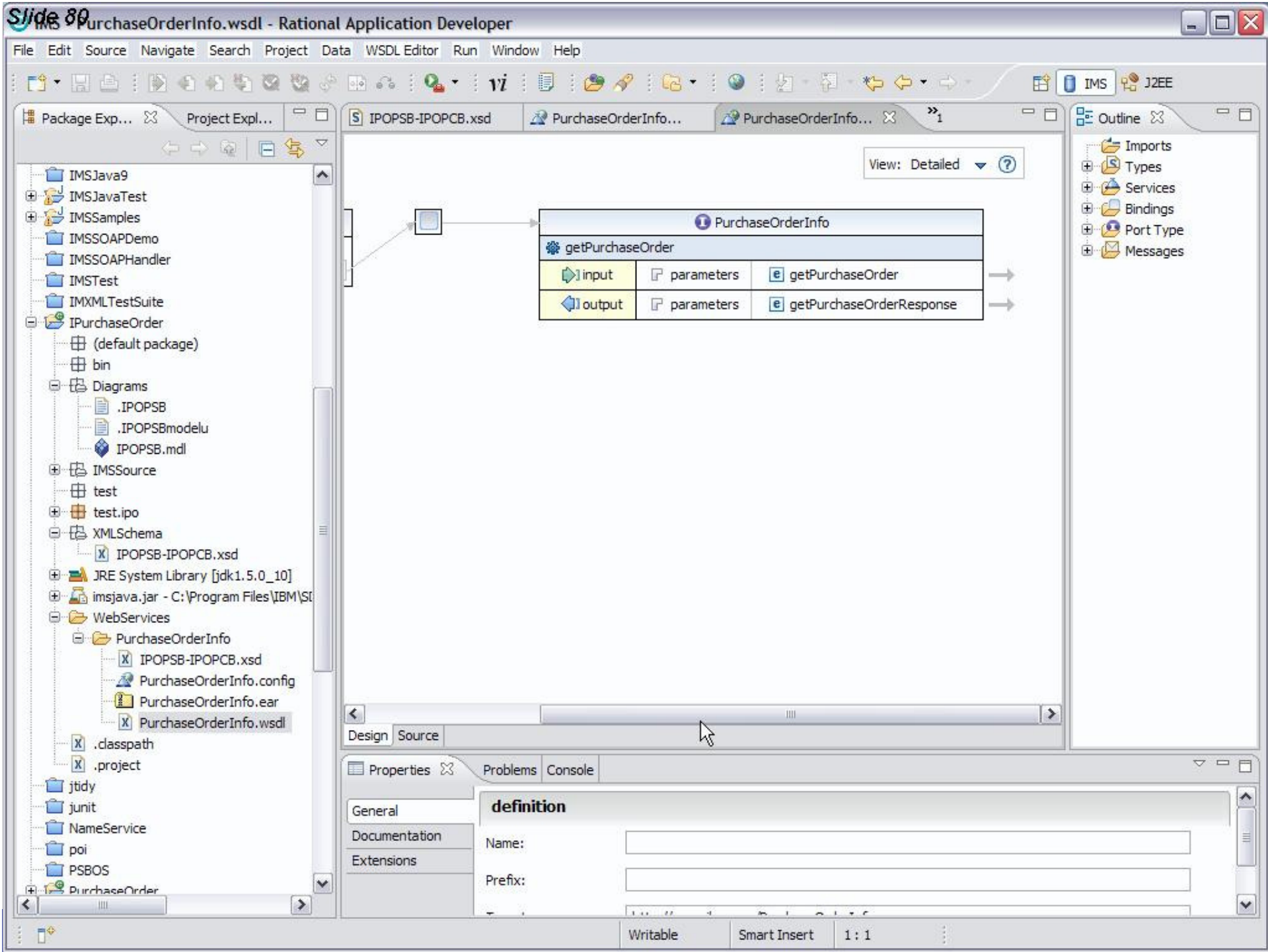

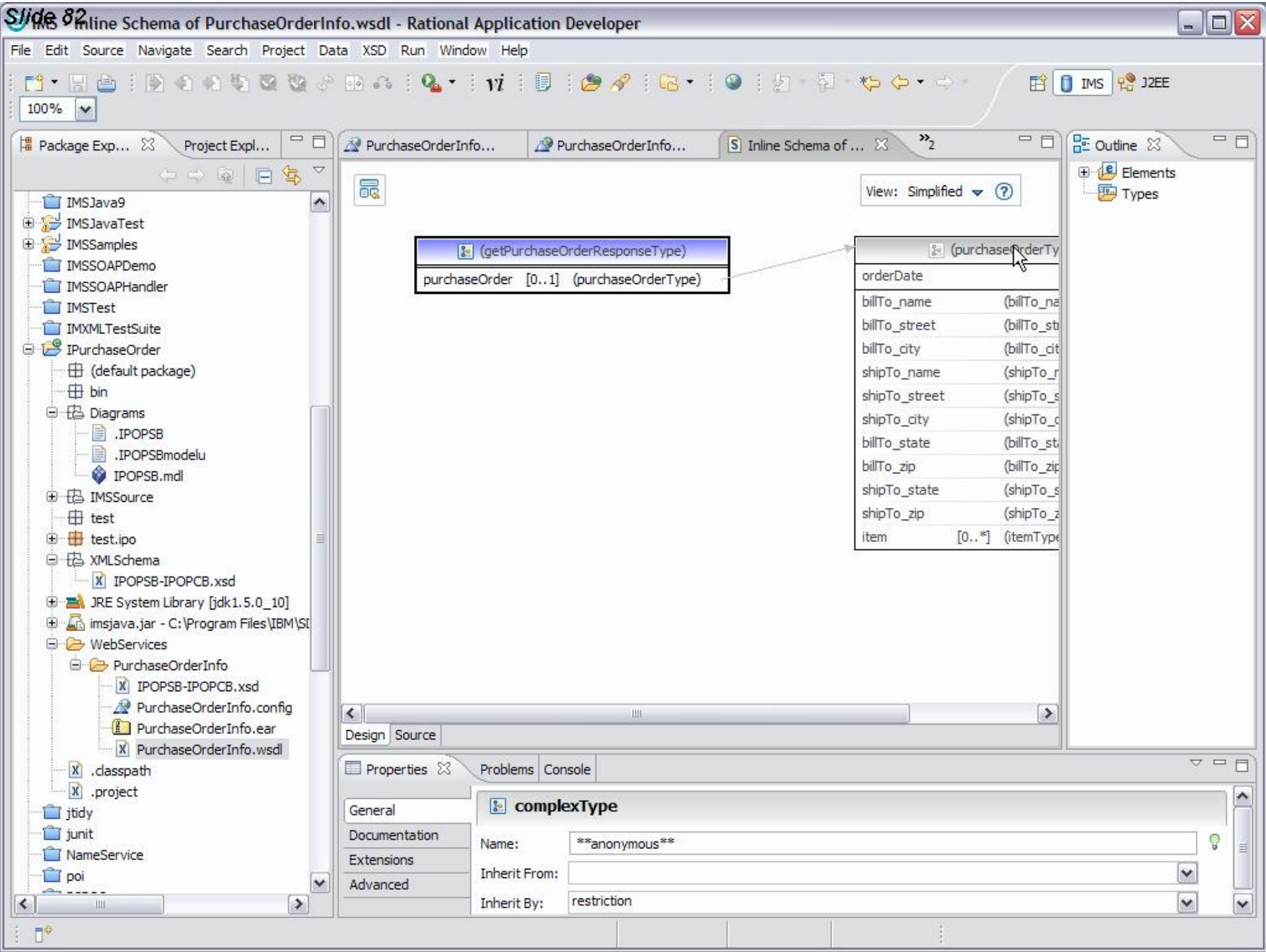

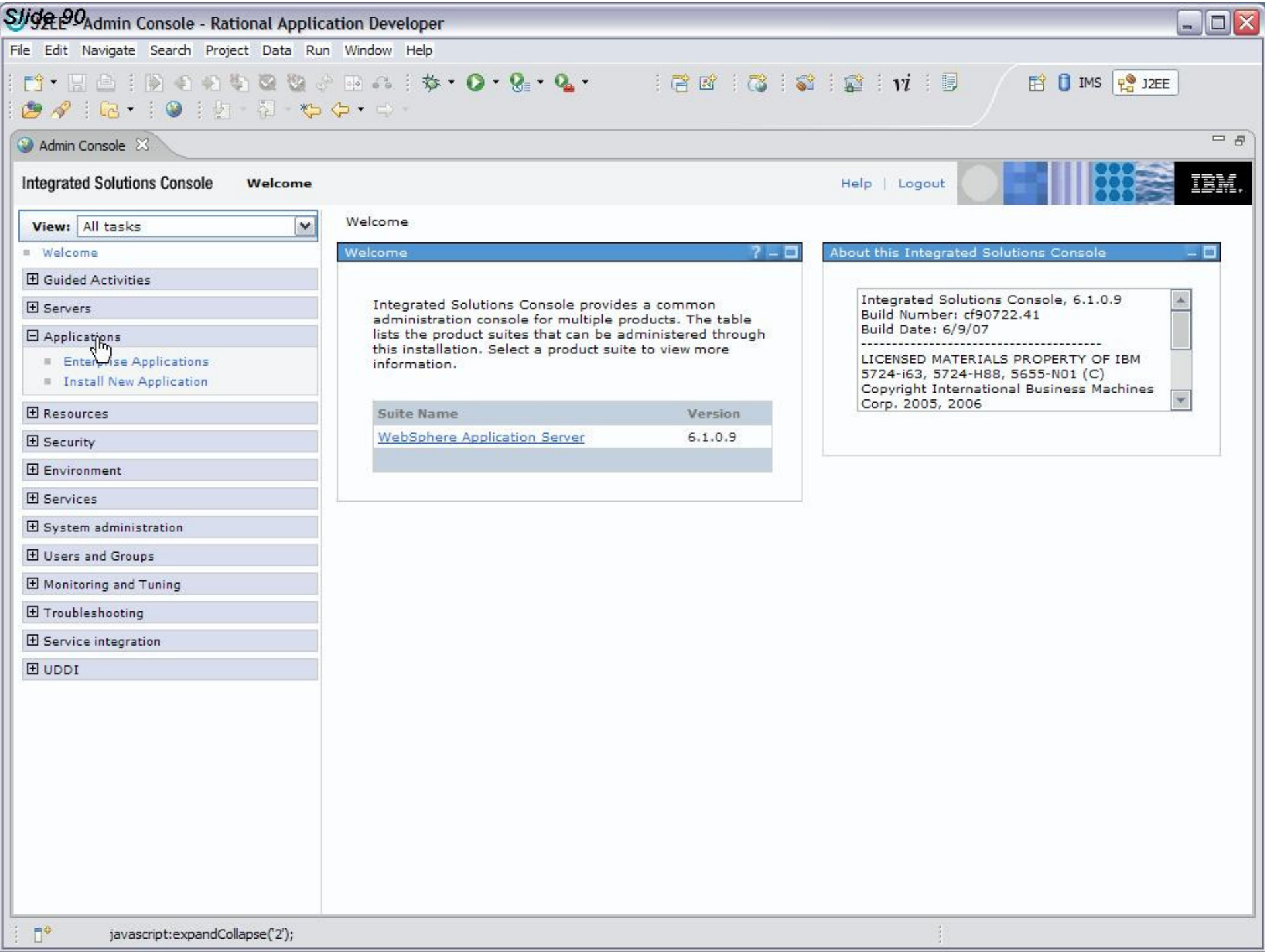

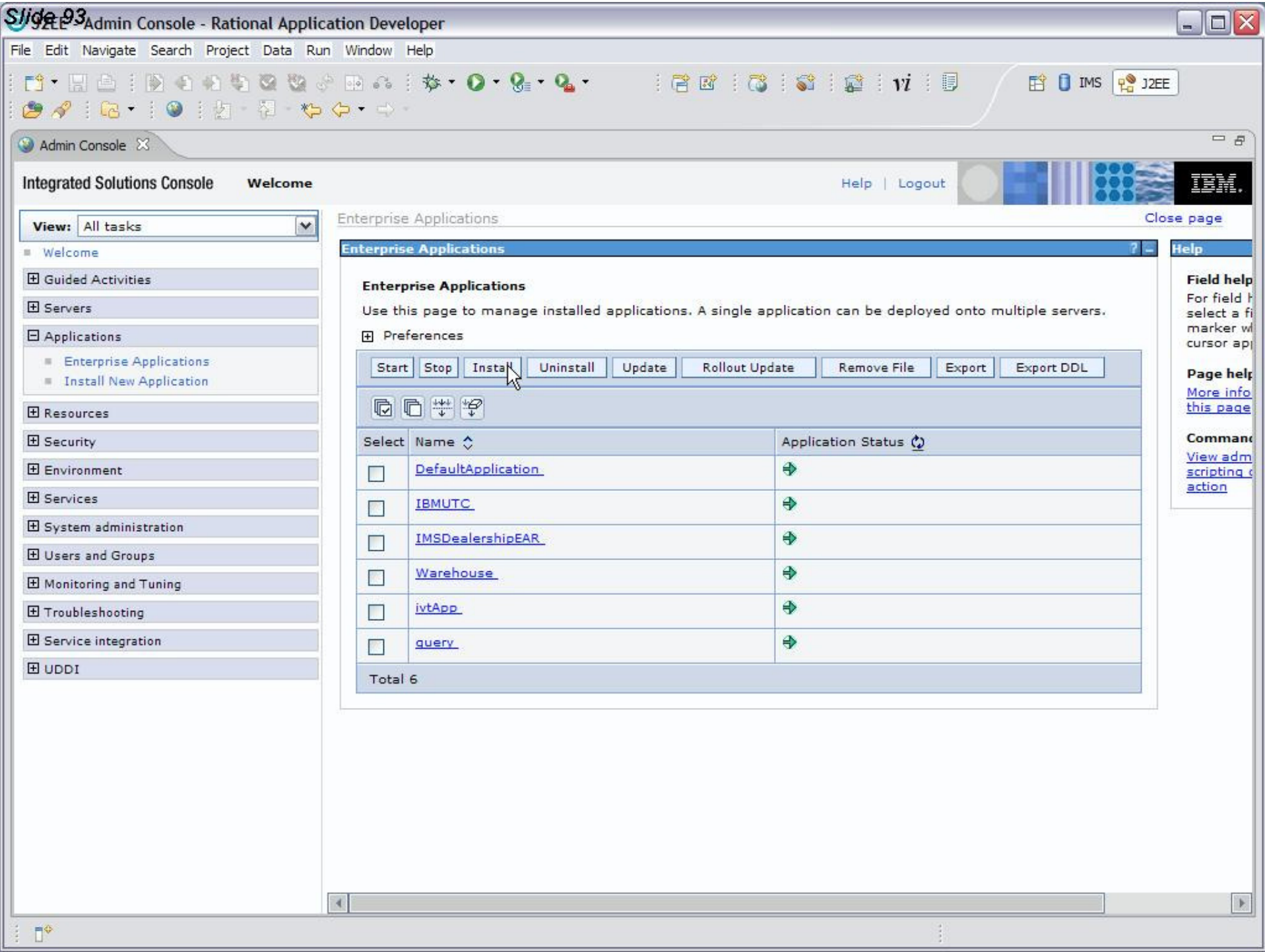

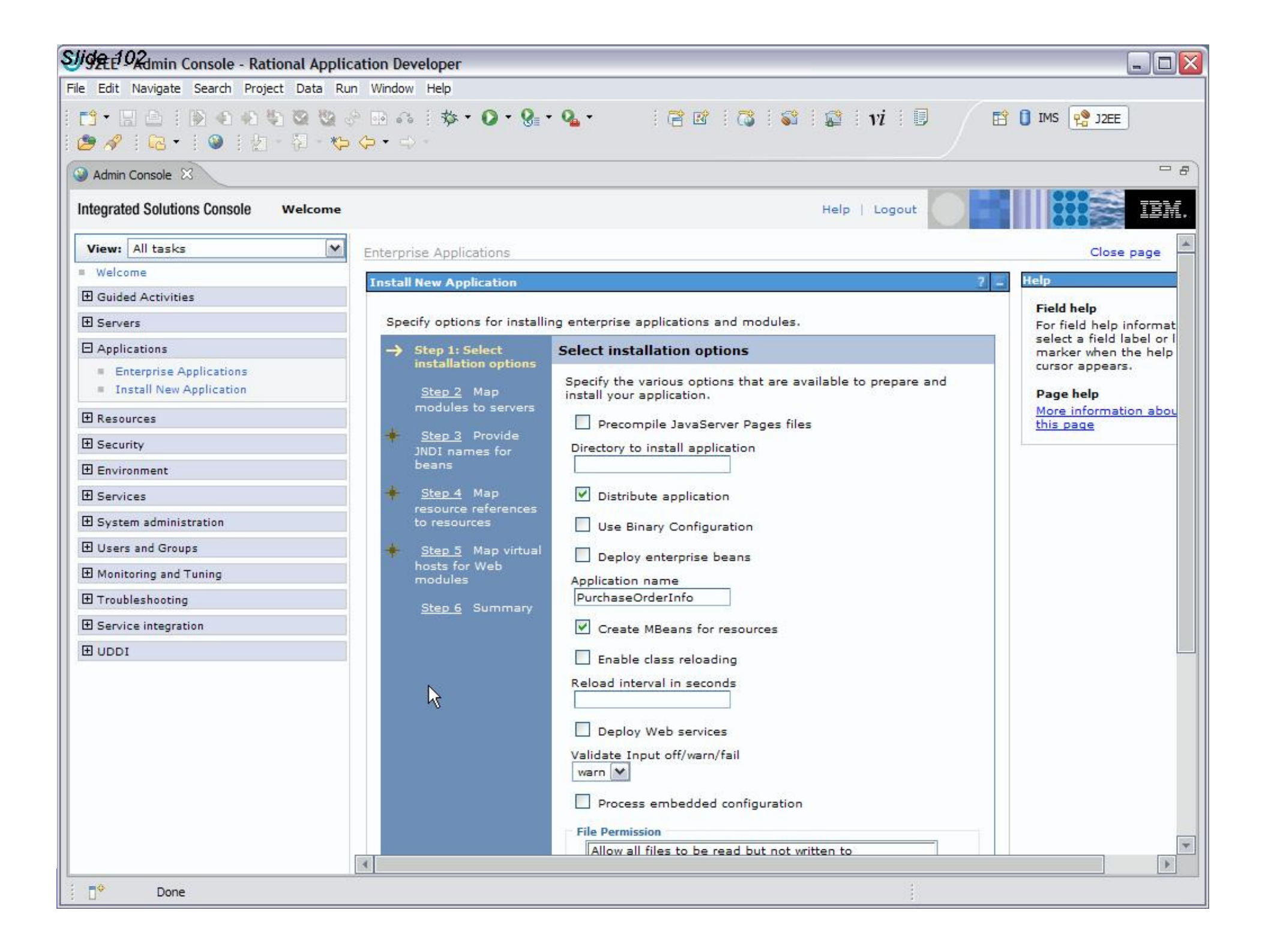

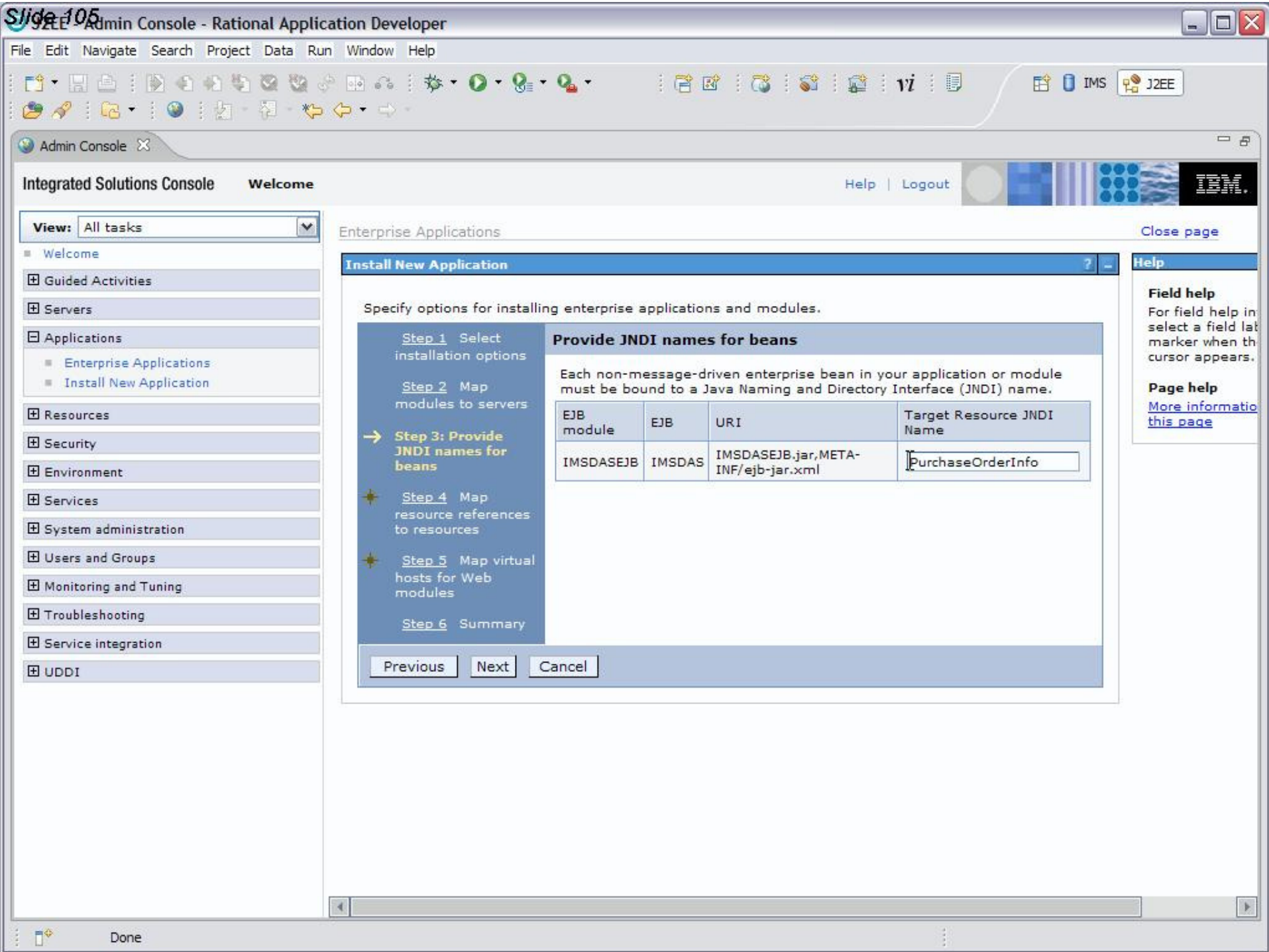

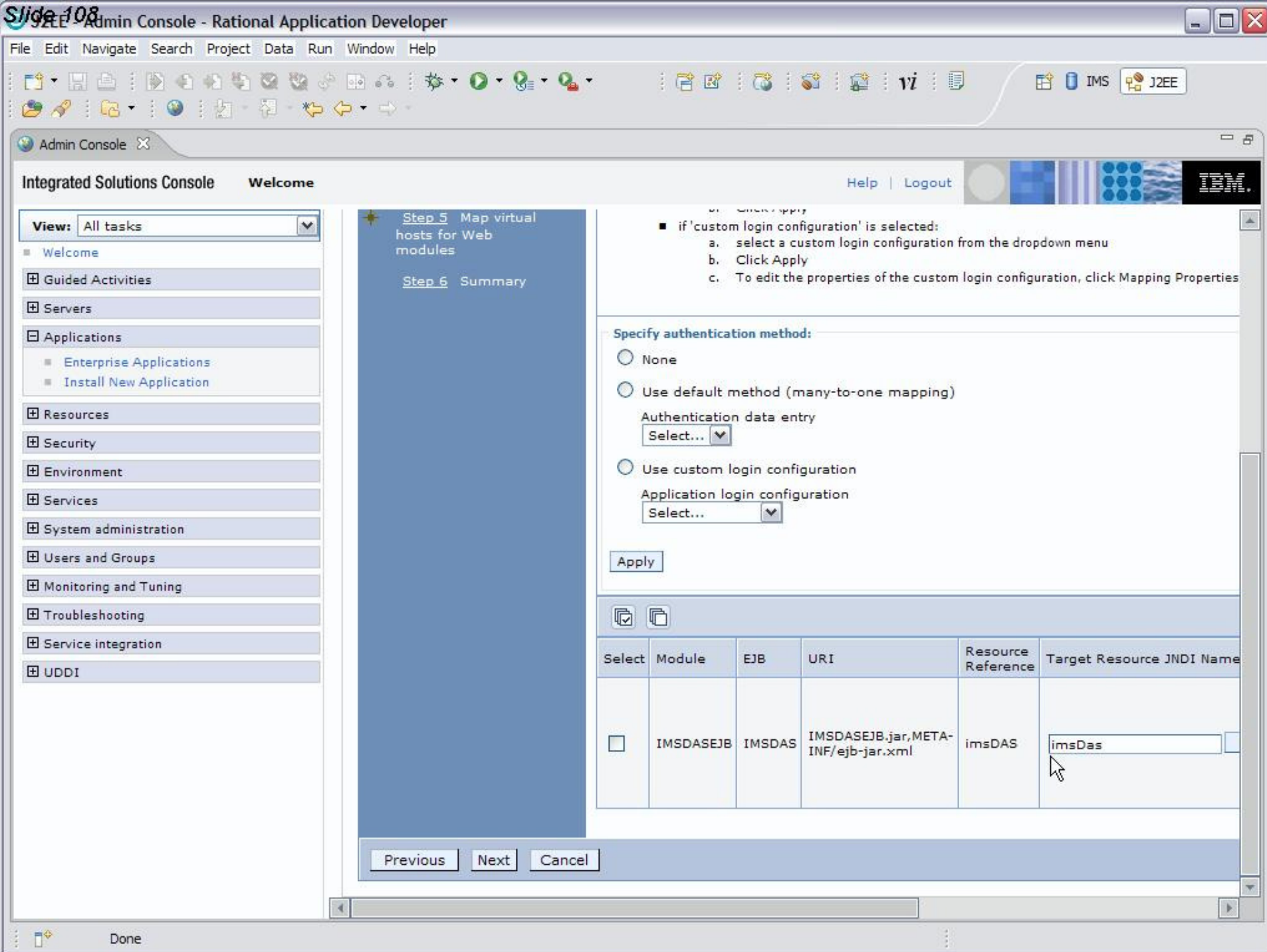

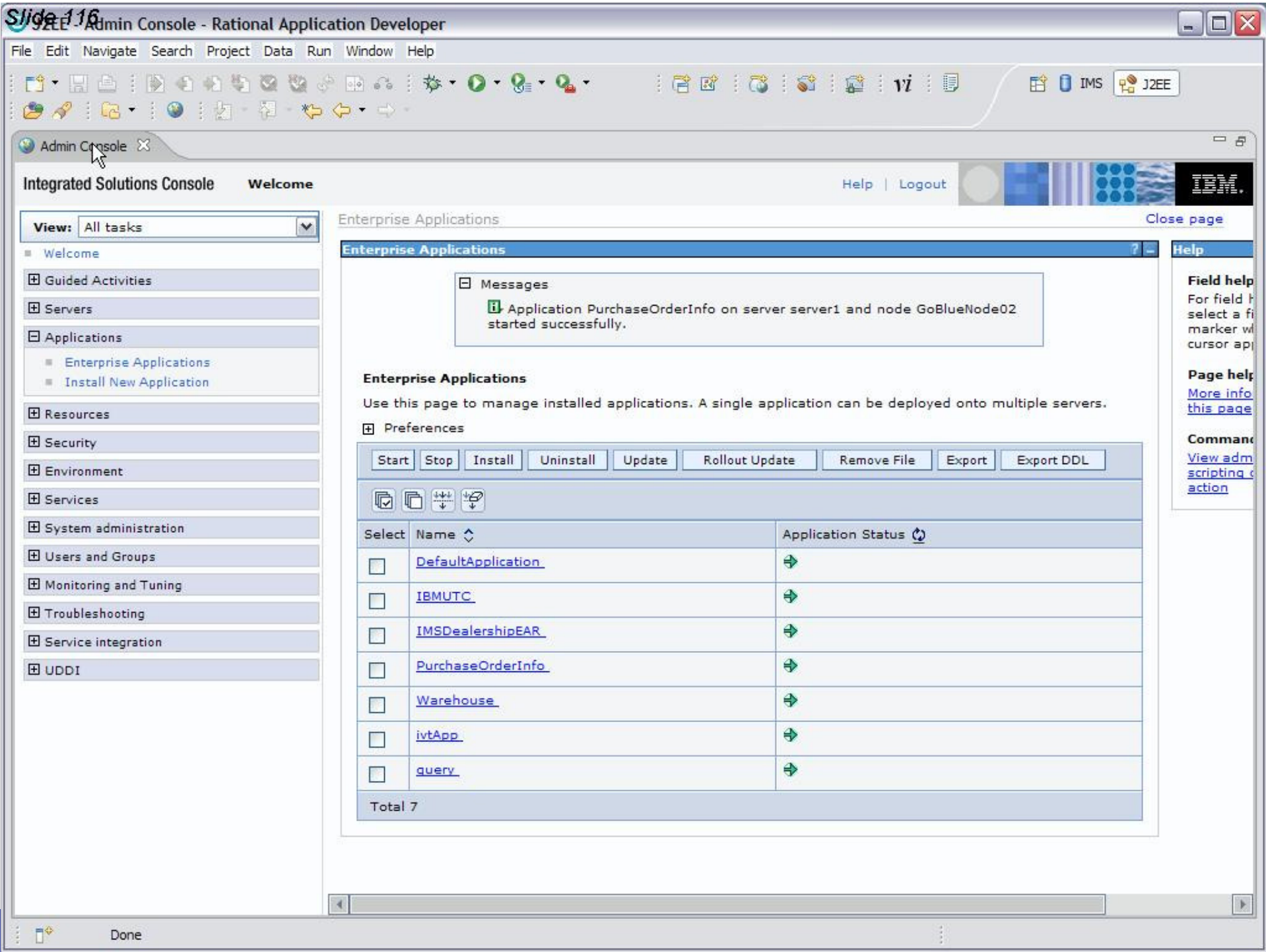

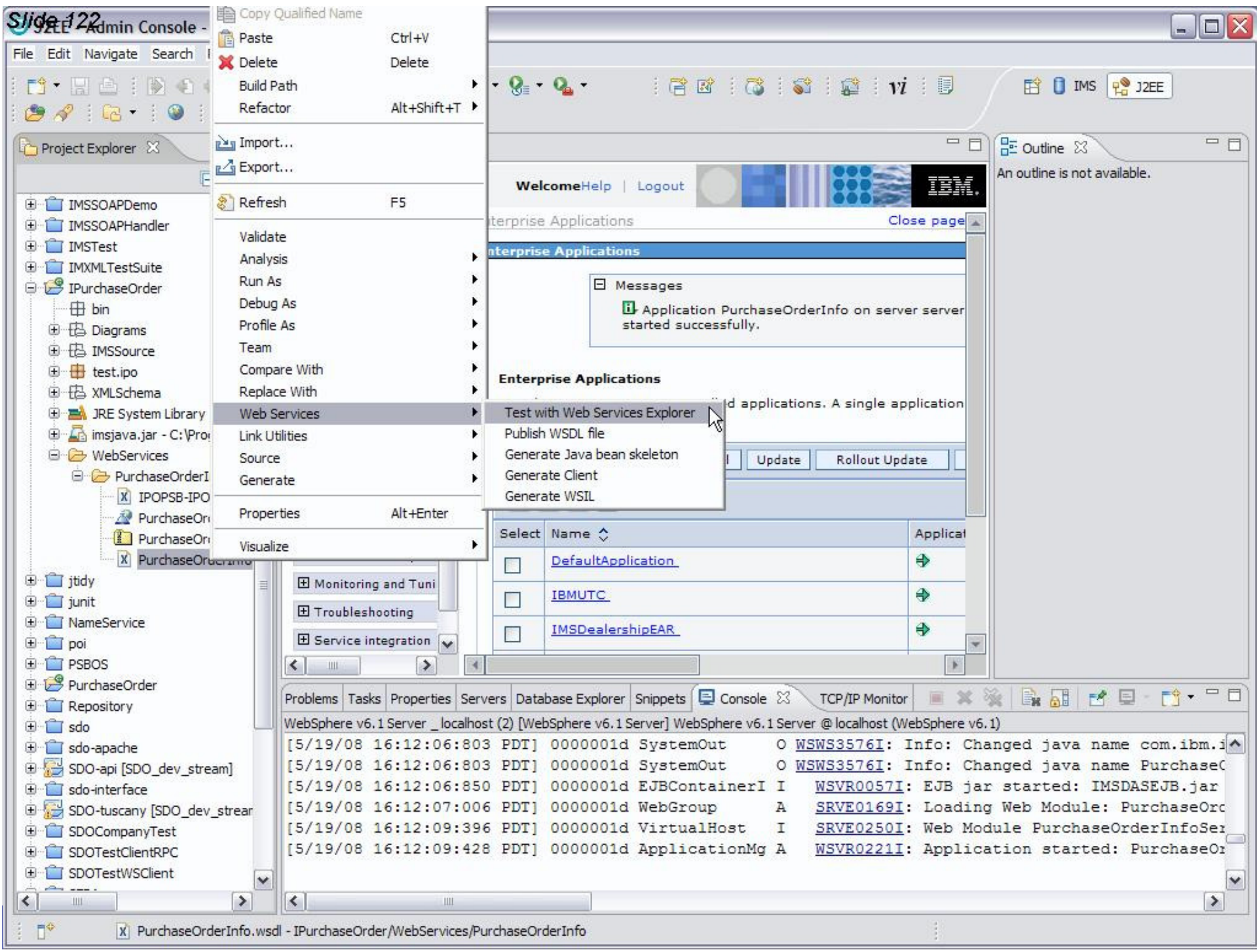

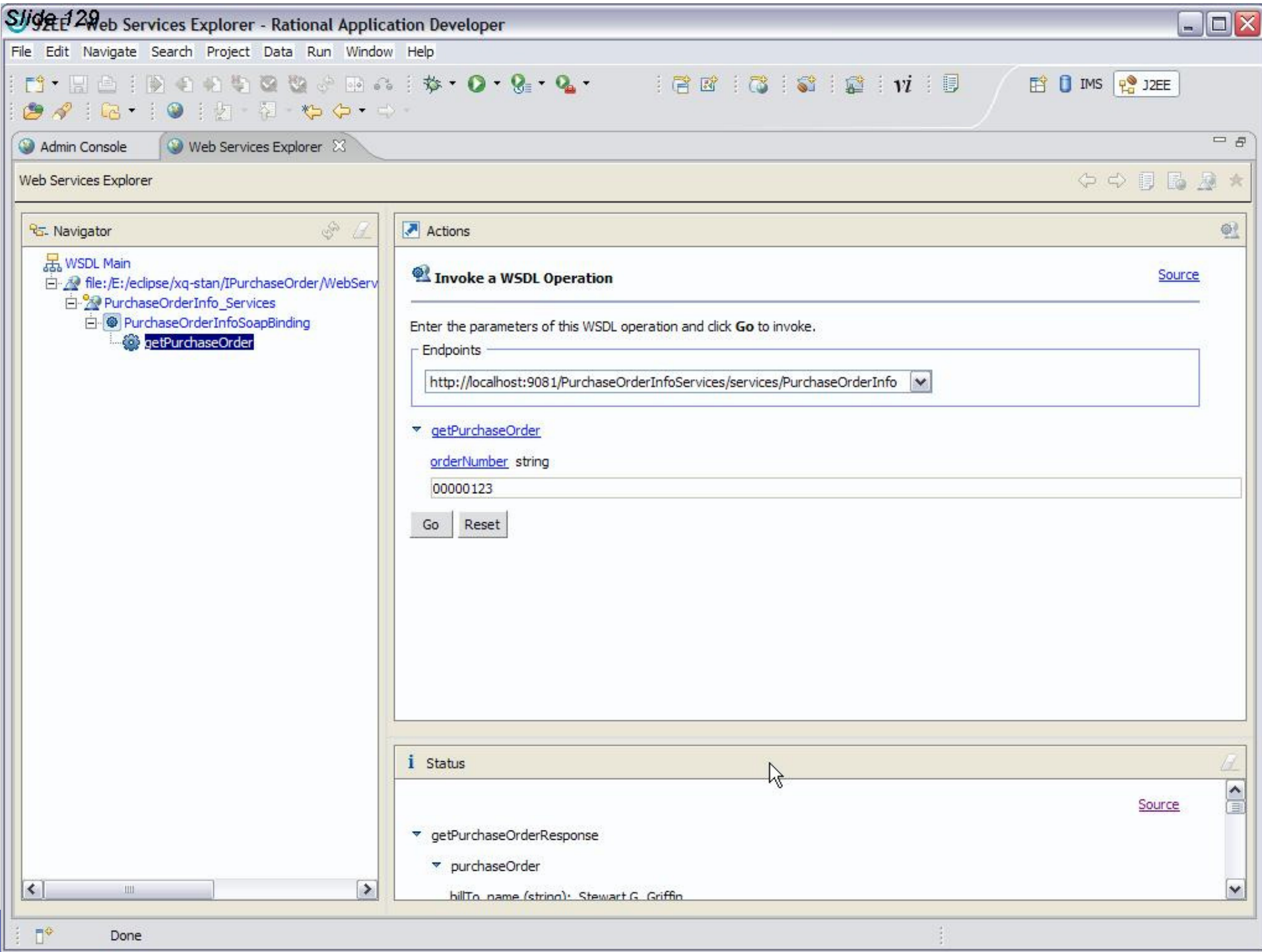

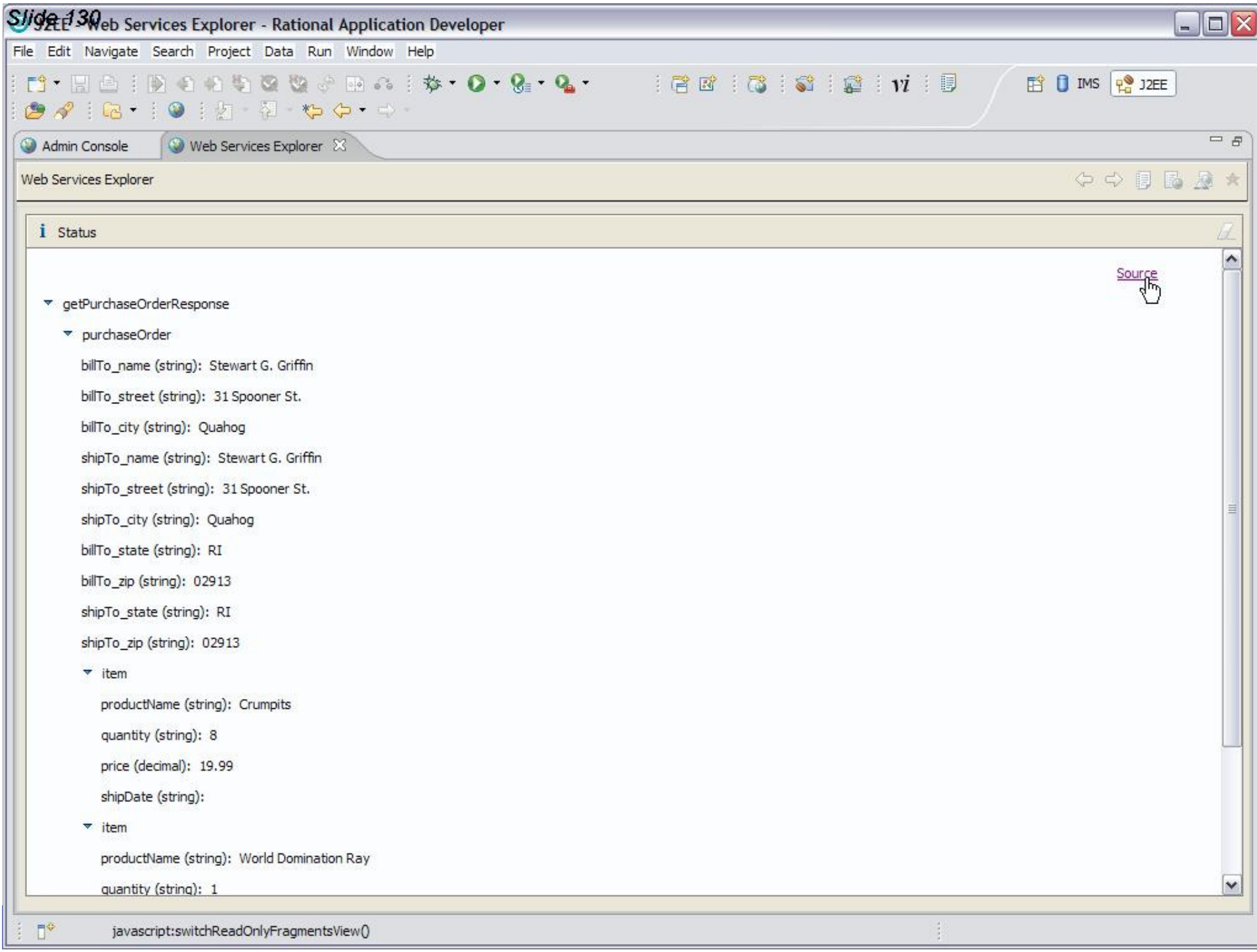

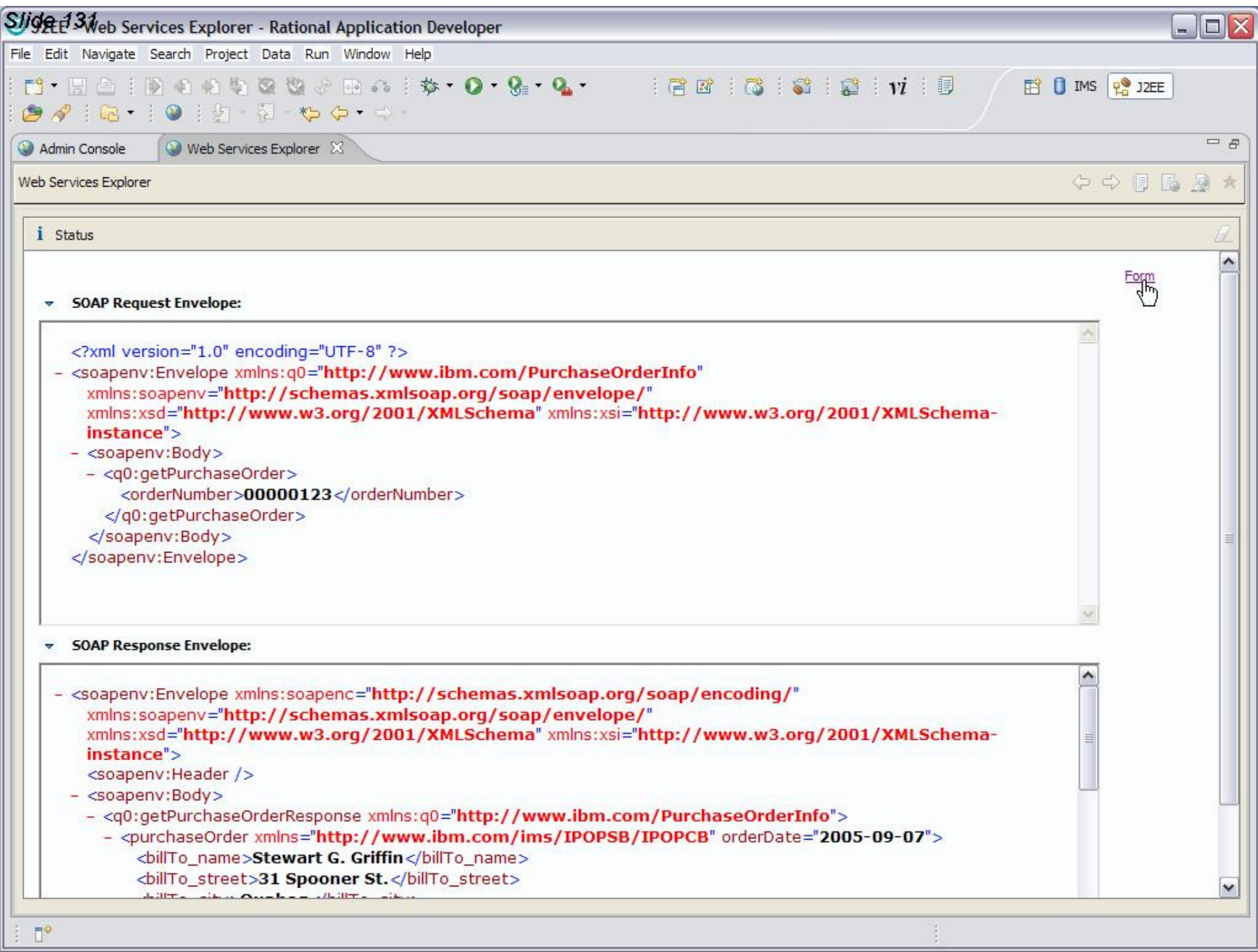

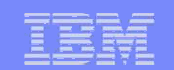

## Summary

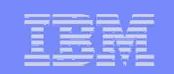

# Thank You for Joining Us today!

Go to **www.ibm.com/software/systemz** to:

- ▶ Replay this teleconference
- ▶ Replay previously broadcast teleconferences
- ▶ Register for upcoming events